## GUIDA ALLA PIANIFICAZIONE DI ROTTA IFR

#### INTRODUZIONE

In questo documento cercheremo di fornire una piccola guida per una corretta pianificazione di un volo secondo le regole IFR (Instrumental Flight Rules), fornendo alcune basi sulla scelta della rotta, delle partenze ed arrivi strumentali (SID e STAR) e della rotta per un eventuale alternato.

La trattazione è sicuramente "di prima approssimazione", nel senso che un adeguato piano di volo dovrebbe tenere in considerazione una molteplicità di fattori, performance del velivolo, situazioni locali negli aeroporti (condizioni meteorologiche, NOTAM ecc), situazione meteorologica in quota, consumo di combustibile, costi di volo…ecc.

Questi fattori influenzano tantissimo un piano di volo, ma in prima approssimazione è possibile stendere un piano facendo riferimento soltanto alla navigazione vera e propria. L'approfondimento dei fattori di cui sopra porta sicuramente ad un affinamento della "soluzione"; quanto più la conoscenza di tutti i parametri è spinta, maggiore è la sicurezza che il piano di volo compilato rappresenti l' "ottimo" per quella determinata tratta di volo.

La scelta di trattare soltanto i piani IFR è dettata da esigenze pratiche, perché ho notato che molti dei piloti virtuali che iniziano a volare su IVAO si trovano smarriti di fronte a questo problema, ed affidandosi soltanto ai software di generazione automatica dei piani di volo, perdono di vista molti aspetti importanti della navigazione; Altro aspetto importante è sempre saper valutare la bontà dei risultati, decidendo se questo o quell'altro risultato è migliore, e perché…

Il documento è suddiviso in due sezioni; la prima descrive quale deve essere la struttura base del piano di volo, mentre la seconda parte esamina nel dettaglio le restrizioni di spazio aereo, delle aerovie, e la validazione del piano di volo .

## **NOTE**

I Fix IFR, le Aerovie, i radioaiuti, le SID/STAR presenti in questo documento sono di puro esempio.

Ad ogni Ciclo AIRAC, vengono aggiornate le aerovie, nomi dei Fix, dei VOR, SID/STAR, quindi è possibile che molte delle aerovie utilizzate in questo documento non esistano più o siano cambiate in nome.

E' indispensabile quindi, utilizzare cartografia aggiornata, per avere sempre dati attendibili.

# PARTE I

#### Composizione di una generica tratta di volo IFR

Una generica tratta di volo, seguendo le regole del volo IFR, è composta dai seguenti segmenti, che sono tutti indispensabili in fase di pianificazione:

- Aeroporto di partenza
- Procedura strumentale di uscita dall'aeroporto di partenza (SID: Standard Instrument Departure)
- Navigazione in rotta (Composta da fix IFR, VOR, NDB, aerovie)
- Procedura strumentale di entrata all'aeroporto di arrivo (STAR: Standard Arrival Route)

- Aeroporto di Arrivo.

*Guida alla pianificazione di rotta IFR ver.1.0 Settembre 2007* **1** Aeroporto di Partenza ed Arrivo

Scelta la tratta da effettuare, il piano di volo inizia e finisce con gli aeroporti di partenza ed arrivo, scritti in formato ICAO di 4 lettere. Brevemente le 4 lettere che compongono il nome hanno il seguente significato:

## X Y Z T

X: La prima lettera indica la regione internazionale di appartenenza.

Y: Indica lo Stato di appartenenza, I: Italia, F: Francia ecc

Z: Indica la FIR di appartenenza per esempio per l'Italia potrebbe indicare M per la FIR di Milano, P per la FIR di Padova, R per la FIR di Roma e B per la FIR di Brindisi. (ad eccezione degli aeroporti delle Isole che hanno denominazione particolare)

T: lettera che, se possibile, riconduce al nome dell'aeroporto.

Esempio:

#### LIRP

L: regione " L" ICAO I : Stato Italiano R: Appartenente alla FIR di Roma P: Pisa

Eventualmente il codice ICAO dell'aeroporto può essere reperito all'interno della sezione AIP (Aeronautical Information Publication) all'interno della sezione AGA2-3 oppure nella sezione AD2 nel quale si trova la lista degli aeroporti certificati e anche degli eliporti ed idroscali.

#### Standard Instrument Departure (SID)

Le SID sono procedure strumentali pubblicate che forniscono rotte standard dall'aeroporto di partenza fino al primo punto utile di rotta. Il primo punto utile di rotta generalmente può essere l'inizio di un aerovia, oppure un punto intermedio di essa, generalmente presente nelle vicinanze dell'aeroporto stesso.

Esempio:

Pisa ha in vicinanza la UM 729 che ha come suo punto ELB VOR. Ed infatti esistono uscite su ELB, lo stesso discorso vale per il punto SPEZI oppure BEROK.

A volte quando queste partenze strumentali sono molto lunghe e permettono lo smistamento del traffico in più direzioni da cui dipartono aerovie, la SID può avere anche un segmento denominato "Transition" il quale connette il punto finale della SID ad uno o più punti di inizio di aerovie come mostrato in figura, inerenti all'aeroporto di Milano Malpensa.

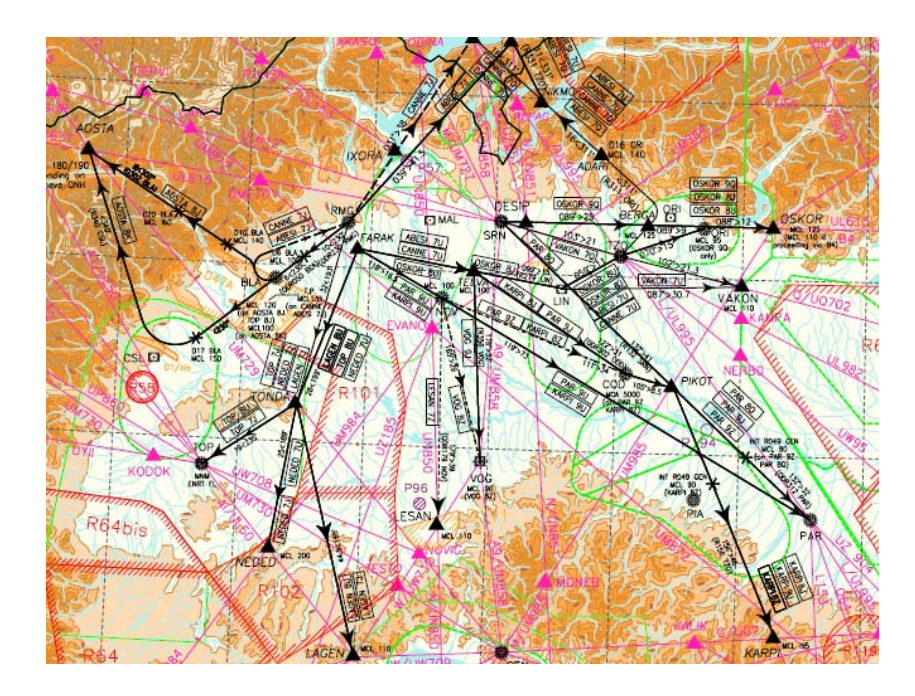

Per uno stesso aeroporto sono pubblicate un certo numero di SID, che differiscono una dall'altra sia per il punto di uscita (richiamato nel nome della SID stessa), sia per la rotta da seguire, sia per le piste utilizzate per la partenza.

Le SID sono molto utili in quanto, per esempio, semplificano molto il lavoro dell'ATC, racchiudendo in un solo nome, tutta una serie di informazioni utili alla navigazione, senza che questo debba ogni volta istruire il pilota a seguire una certa rotta con prue, quote ecc, che oltretutto vanno comunicate via radio ed intasano la frequenza. L'ATC assegnando una determinata SID da per scontato che il pilota segua accuratamente le istruzioni che accompagnano la SID stessa. (rotta, minime ecc)

Un esempio è fornito per la SID ELB6C da Pisa.

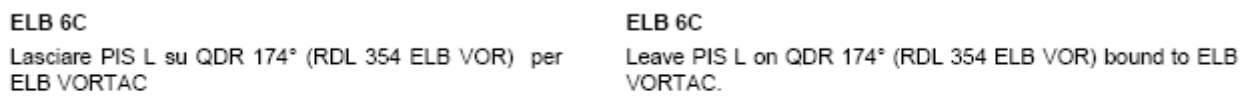

MCA/MCL: KAREL (RDL 354/37NM ELB VORTAC) 4000 FT; ELB VORTAC FL 70.

In sostanza le SID sono pubblicate al fine di:

- Separare i traffici in arrivo da quelli in partenza.
- Assicurare la separazione dagli ostacoli dovuti all'orografia del terreno circostante.
- Assicurare la ricezione corretta degli eventuali ausili alla navigazione.
- Ridurre l'impatto acustico su zone particolarmente sensibili, come i centri abitati.
- Semplificare l'emissione delle clearence per la partenza.
- Ridurre le comunicazione radio.

Esistono due tipi principali di SID; quelle volabili autonomamente dal pilota e quelle invece fornite mediante vettoramento radar da parte dell'ATC. Nel primo caso il pilota è responsabile della navigazione e dell'esecuzione corretta della SID che gli garantisce la separazione dagli ostacoli, lasciando la responsabilità della separazione dagli altri traffici all'ATC.

Nel secondo caso l'ATC, vettorando il pilota, è responsabile sia della separazione dal suolo e dagli ostacoli (a cui servono le minime radar) sia della separazione dagli altri traffici.

*Guida alla pianificazione di rotta IFR ver.1.0 Settembre 2007* 3

### Navigazione in rotta

La navigazione in rotta è costituita principalmente da quella fase di volo in cui il velivolo si trova in crociera ad un determinato livello di volo. In molti paesi Europei e negli USA la navigazione in rotta viene effettuata seguendo le regole della navigazione d'area (RNAV). Questo tipo di navigazione crea non pochi problemi a molti piloti che si cimentano nel volo Online, perché viene eseguita usando i cosidetti Waypoint che permettono ad oggi di volare da un punto ad un altro senza per esempio dover obbligatoriamente volare al di sopra di una determinata radiossistenza. Quando questo tipo di navigazione non era in uso si usavano VOR, NDB per poter navigare da un punto ad un altro. Il segmento che univa due VOR si otteneva intercettando una opportuna radiale e mantenendola fino al cosidetto COP, ovvero Change-over Point, che rappresentava il punto tra due VOR in cui si doveva cambiare sul pannello NAV la frequenza del VOR, sintonizzandola su quello successivo e cosi via…come mostrato in figura:

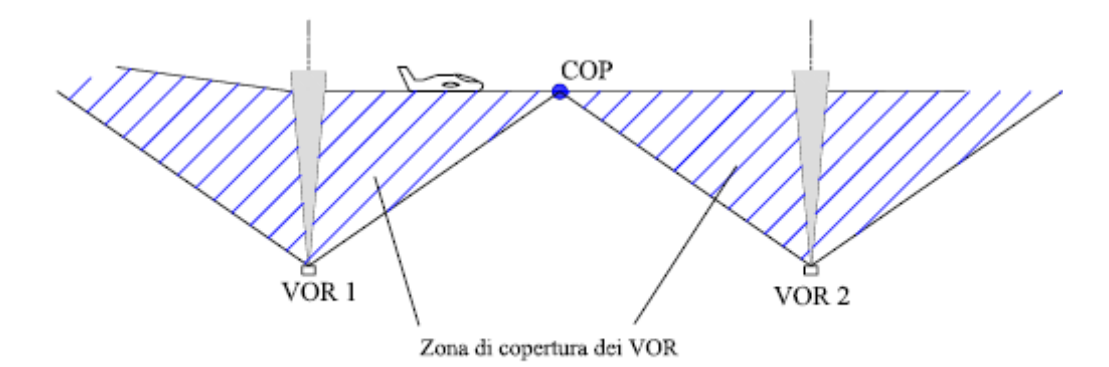

Questo tipo di navigazione oltre ad allungare sensibilmente la rotta, obbligava a rimanere entro certe distanze dalle radioassistenze, che in genere si trovano sulla terra ferma e quindi per esempio diveniva problematica la rotta in zone transoceaniche dove non sono disponibili ausili alla navigazione. Gli INS (Inertial Navigation System) furono il preludio alla navigazione RNAV; permettevano di navigare verso un punto (identificato da una propria longitudine e latitudine), senza aver bisogno di radioaiuti convenzionali, ma erano affetti da errori che aumentavano con la distanza percorsa.

I velivoli moderni utilizzano sistemi combinati INS-GPS per la navigazione d'area e possono volare da un punto ad un altro seguendo unicamente le coordinate geografiche. Qualsiasi punto sulla terra può essere identificato mediante coordinate geografiche, siano questi punti fittizzi, VOR, NDB aeroporti, ecc.

I punti, chiamati Waypoint, possono determinarsi in due maniere:

- mediante coordinate geografiche (longitudine e latitudine)

- mediante una radiale ed una distanza DME da una opportuna radioassistenza.

La prima maniera di identificazione di un punto è stata discussa sopra, occupiamoci adesso della loro identificazione mediante radiale e distanza DME.

Ogni VOR ha una propria potenza la quale determina la distanza massima di ricezione del VOR stesso. I punti che si vogliono identificare in questa maniera, devono quindi essere all'interno della zona di copertura.

Una generica rotta può essere per esempio descritta da dei punti identificati da una radiale e distanza DME o anche da più di un VOR con le rispettive radiali.

Nel caso semplice di un VOR sapremo di essere sopra il punto quando intercettiamo la radiale e siamo a quella determinata distanza DME.

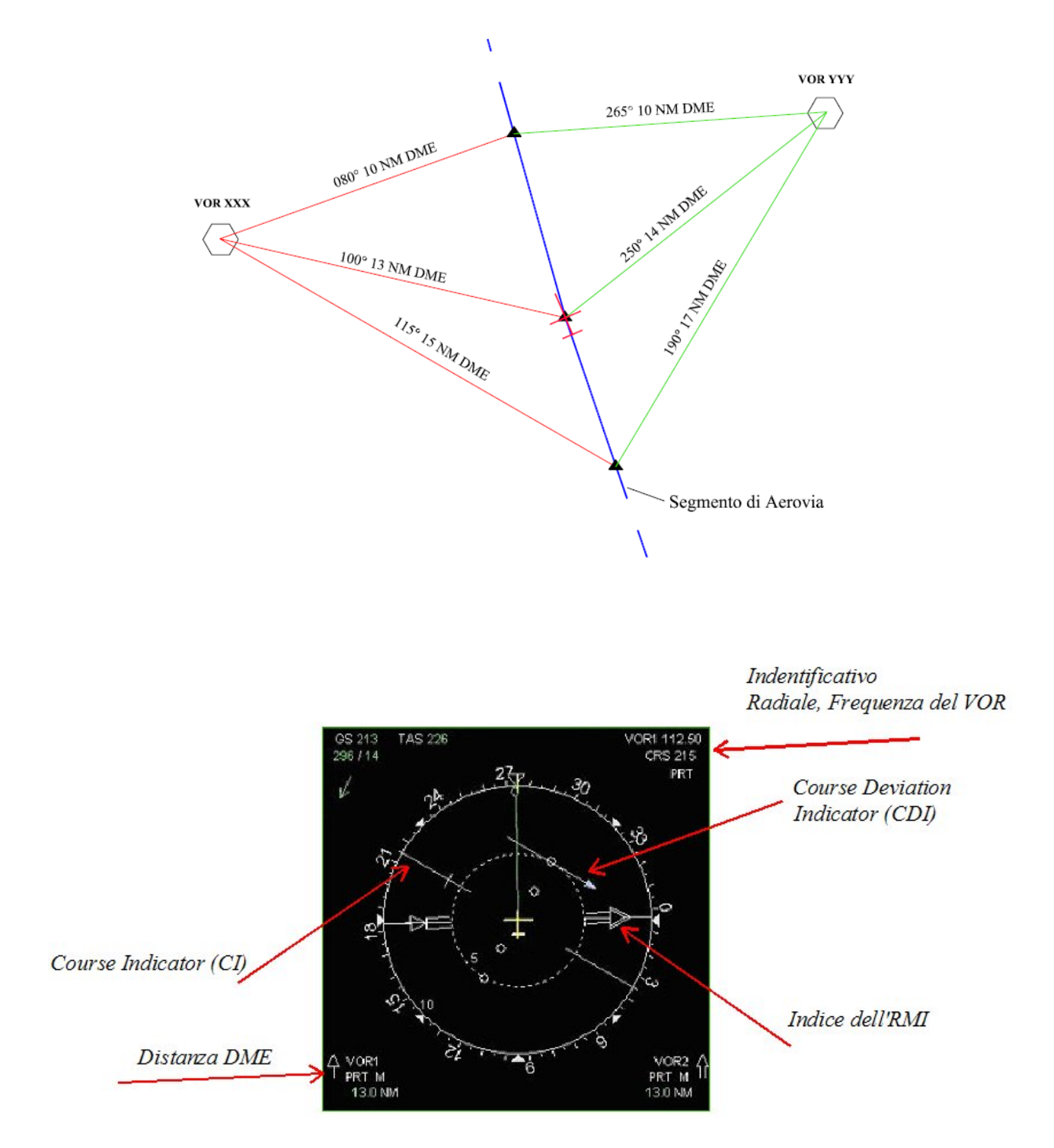

Nella figura sopra si vede un comune HSI e le relative indicazioni. Non importa esser sopra alla radiale per riportare un determinato punto. Basta intercettarla al traverso, ovvero portare l'indicatore CDI sopra al CI. Quando questi due indicatori saranno sovrapposti alla distanza DME richiesta saremo sopra al punto desiderato. Nella figura sopra prendendo per esempio il VOR XXX, la radiale da intercettare al traverso è la radiale 100° a 13 NM DME.

Alcuni di questi punti si trovano in zone non raggiungibili da nessun VOR e quindi si identificano mediante coordinate geografiche.

I Waypoint IFR sono tutti composti da 5 lettere, a differenza dei VOR la cui identificazione è di 3 lettere cosi come gli NDB. Esempi:

Il waypoint GILIO…oppure MAREL. I VOR PIS e GEN…

Un insieme di punti ordinati secondo una certa direzione di volo prende il nome di aerovia. In generale quando si nomina un aerovia si prende in considerazione tutta l'aerovia oppure una parte di essa. Il codice di identificazione della aerovia UM729 identifica anche tutti i punti di cui è costituita, per esempio GILIO, SPEZI, IDONA, ecc. Nei piani di volo non è quindi necessario elencarli tutti perché il codice della aerovia identifica univocamente i suoi costituenti.

Le aerovie si incrociano in svariati punti del globo a formare una rete di aerovie, lungo le quali è possibile volare. Esistono aerovie Pari, Dispari, Pari e Dispari, di alta altitudine e di bassa altitudine. Le aerovie pari sono volabili solo nella direzione dei livelli di volo pari secondo le regole dei livelli semicircolari, che illustreremo dopo. Le dispari sono volabili solo nella direzione dei livelli di volo dispari. Quelle pari e dispari in entrambe le direzioni. Le aerovie superiori sono tutte le aerovie da FL195 in su. Le inferiori da FL195 in giù. (Sarebbe meglio parlare di spazio aereo superiore e spazio aereo inferiore; L'Italia e l'Europa classificano lo spazio aereo superiore da FL195 in su, ed inferiore al di sotto di FL195). Si può passare da un aerovia all'altra quando da un determinato punto parte un'altra aerovia che ha quel punto in comune con la precedente.

Per verificare se un aerovia è pari o dispari vedere la sezione ENR3 e dell'AIP, rispettivamente il doc 3.1.1 per le aerovie inferiori ed il doc 3.2 per le aerovie superiori.

Esempio:

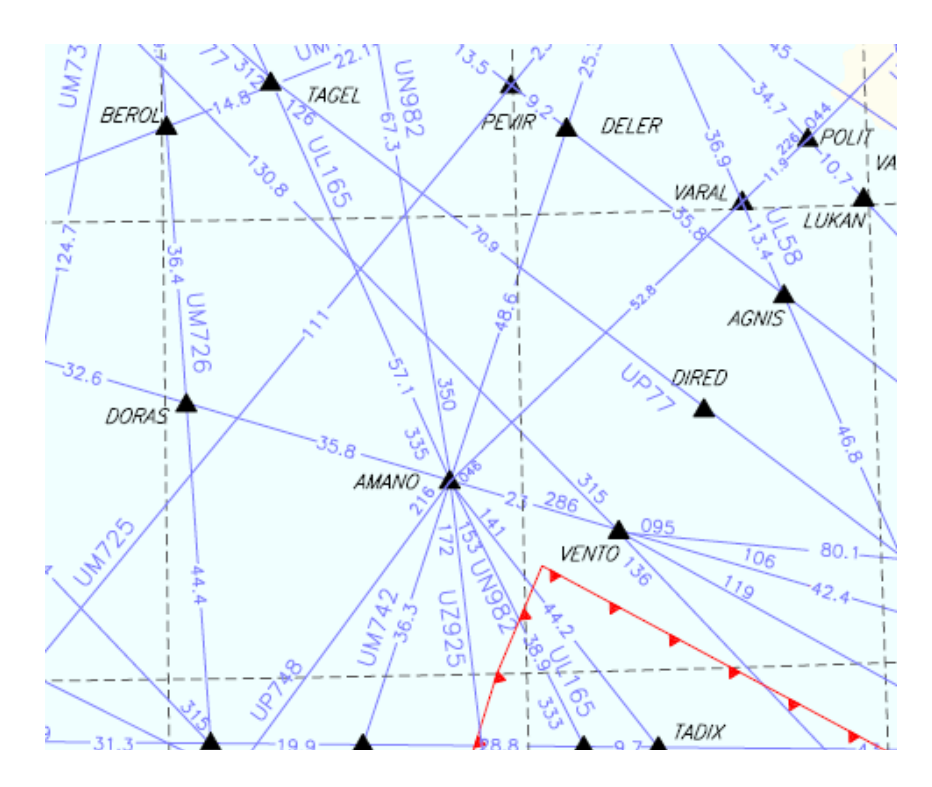

Nel punto AMANO convergono un certo numero di aerovie per esempio la UL165 la UN982. Se dopo AMANO si mantiene la stessa aerovia non si deve indicare niente nel piano di volo perché AMANO è comunque parte della UN982. Se dopo AMANO si cambia aerovia nel piano dovrà risultare il seguente cambiamento:

#### UN982 AMANO UL165

dove il punto AMANO rappresenta il punto in cui la UN982 viene troncata (la UN982 infatti continuerebbe anche dopo AMANO) ed al tempo stesso il punto in cui cambiamo aerovia per prenderne un'altra. Le carte di Aerovia sia superiore che inferiore sono reperibili sul sito ENAV-AIP nella sezione ENR.

Su queste carte troverete tutti i punti IFR presenti in italia, le aerovie, ed altre informazioni come le seguenti:

Il nome dell'aerovia: UM738

La distanza in NM da un punto ad un altro: 59.5 NM

I nomi dei waypoint: TURMO, RONAB.

La prua necessaria per raggiungere il punto successivo:

si veda da RONAB a TURMO : 355°.

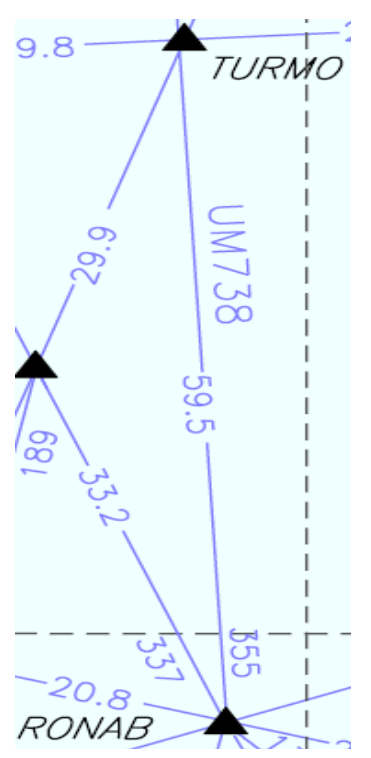

Per poter volare queste aerovie in modo convenzionale, con VOR e

una grande esperienza di volo ed aver ben chiari i concetti di navigazione. distanza DME è necessario per prima cosa conoscere la radiale e la distanza DME del punto, avere

I moderni FMC permettono di volare queste aerovie unicamente fornendogli il nome di essa in quanto all'interno del loro database hanno le coordinate di tutti i punti di tutte le aerovie del mondo: questi computer sono quindi capaci di andare da un punto ad un altro ma anche di andare direttamente da un punto ad un altro punto che fa parte di un aerovia successiva indicata nel piano di volo.

Per esempio se mi trovo sulla UN982 prima di AMANO e l'ATC mi dice "vada diretto a TAGEL" (che si trova sulla UL165), l'FMC è in grado di tagliare la rotta e di portarmi sul quel punto. La precisione di navigazione dipende dal sistema FMC usato dall'aereo. (su alcune aerovie è comunque richiesta una precisione minima).

Per volare unicamente con punti IFR identificati da latitudine e longitudine è indispensabile l'utilizzo degli FMC.

Con la navigazione RNAV oltre alla navigazione in rotta si possono eseguire SID e STAR.

## Standard Arrival Route (STAR)

Le procedure di arrivo standard sono procedure strumenali IFR che provvedono alla transizione dalla fase in rotta alla fase terminale dell'avvicinamento all'aeroporto. Iniziano cioè, dall'ultimo punto della rotta pianificata e finiscono generalmente in un punto in cui inizia una procedura di arrivo terminale (ILS, VOR-DME ecc).

Le STAR vengono redatte per l'aeroporto preso in esame e generalmente si agganciano ad aerovie presenti in vicinanza dell'aeroporto. Per esempio le STAR di Pisa si agganciano alla UM729, alla UL153, ed alla UL995 per gli arrivi da FRZ VOR.

Le STAR per un aeroporto sono un certo numero in dipendenza dei punti nel quale agganciarsi alle aerovie. Scelti questi punti le STAR sono quelle e basta. Le aerovie invece sono molte di più e spesso passano anche sopra all'aeroporto, ma da esse non parte nessuna STAR. Visto che di aerovie che portano all'aeroporto ce ne sono molte è sempre bene scegliere l'aerovia in funzione delle STAR di arrivo e mai il contrario, proprio perché scegliendo un aerovia che porta in vicinanza dell'aeroporto non è detto che da essa partano delle STAR.

Un esempio è fornito di sotto:

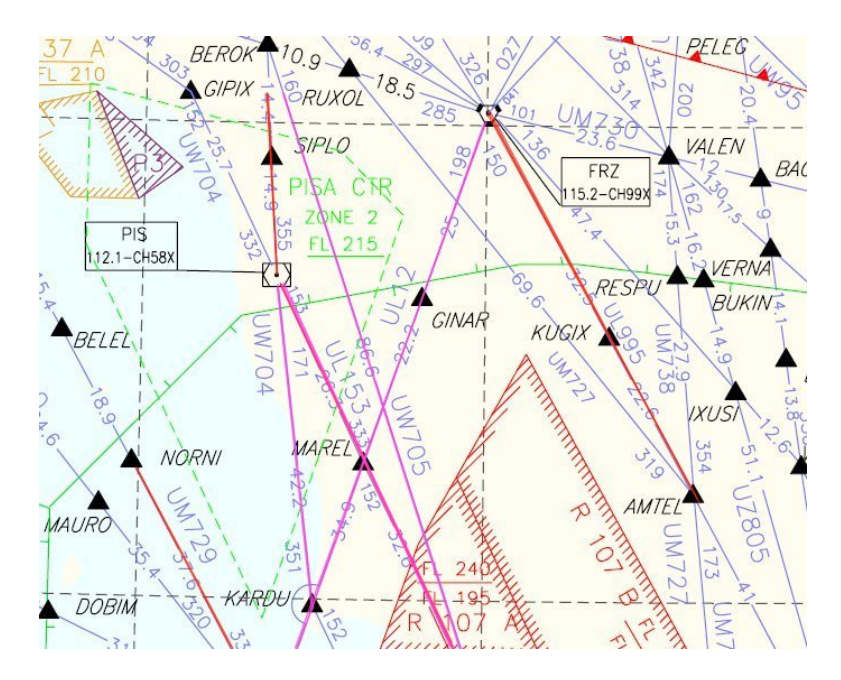

Nell'immagine sopra si vedono delle aerovie che passano vicine a Pisa, alcune addirittura passano per il VOR di Pisa. Potrebbero essere quindi delle buone candidate per un eventuale piano di volo.

Se adesso invece si prende la carta delle STAR ci accorgiamo che molte di queste aerovie non sono adatte all'arrivo perché da esse non parte nessuna STAR, come mostrato sotto:

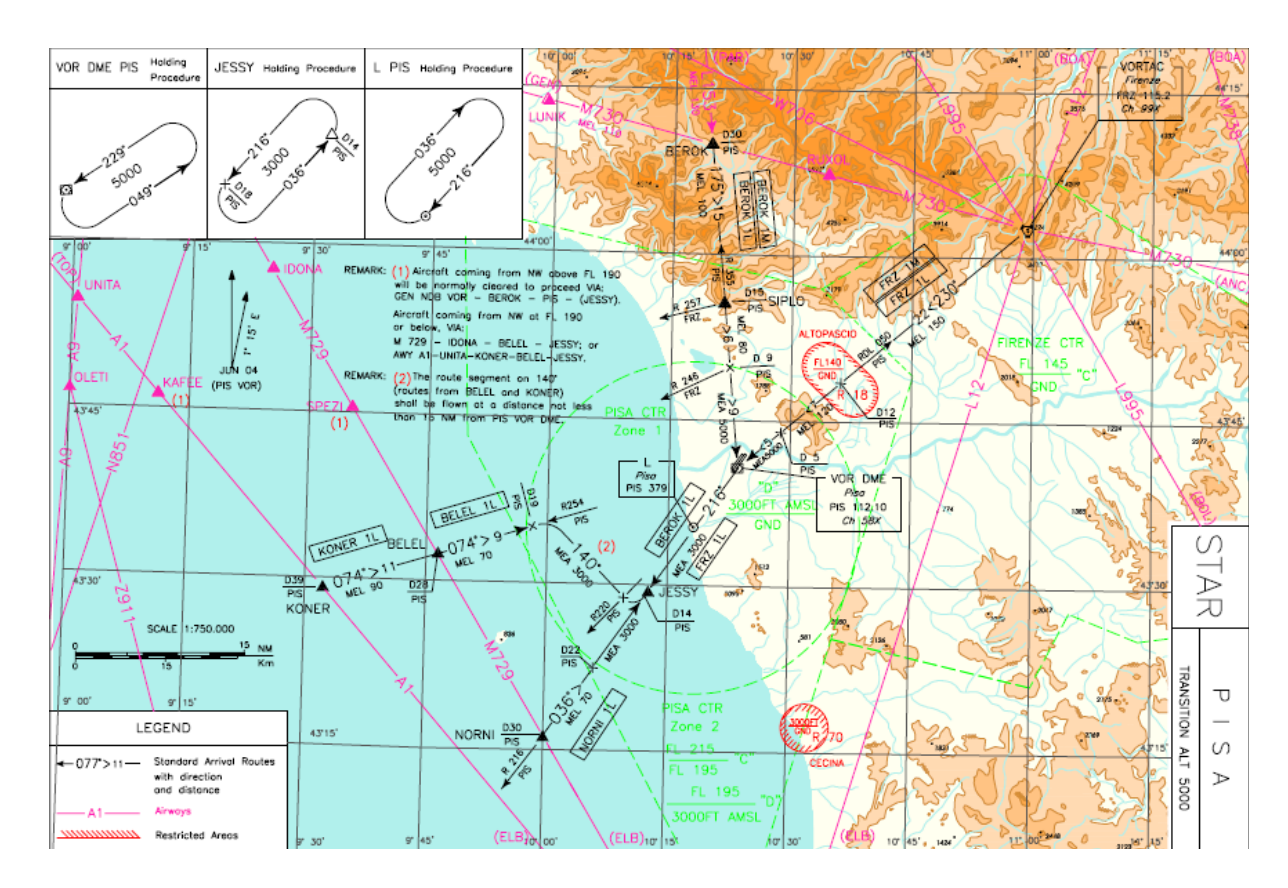

Come si nota le STAR partono dai punti NORNI, KONER, BELEL, BEROK, FRZ VOR. Questi punti IFR o VOR appartengono alle seguenti aerovie, UM729/M729, UL50/A1, UM729/M729, mentre il BEROK e FRZ appartengono a più aerovie in quando intersezioni di esse come per esempio la UL995/L995, UL12/L12 per FRZ o UL153/L153 e UM730/M730 per il BEROK. I nomi doppi delle aerovie, UM729/M729 stanno ad indicare che la stessa aerovia esiste sia nelle aerovie di alta altitudine che in quelle di bassa. Quelle che iniziano con UM di solito tolgono la U (che sta per Upper), altre mantengono il nome, altre lo cambiano radicalmente.

Quindi di tutte le aerovie segnate nella carta a pag.8, solo quelle in rosso sono effettivamente utilizzabili, mentre quelle in viola no, in quando nelle STAR di Pisa non compaiono punti di queste aerovie. L'aerovia UL12 è un esempio.

Le STAR per un determinato aeroporto sono procedure che permettono, seguendo sia il profilo orizzontale che verticale, la separazione dagli ostacoli in prossimità dell'aeroporto, permettono un ordinato flusso del traffico per un aeroporto, permettono una discesa graduale verso un punto per quale è possibile iniziare una procedura strumentale terminale; riducono l'impatto acustico. All'interno della descrizione di ogni STAR sono riportate sia informazioni alla navigazione (prue da seguire, radiali da intercettare), sia le minime quote da mantenere durante l'esecuzione.

Un esempio è fornito di sotto per la STAR FRZ1M per Pisa:

FRZ 1M FRZ VORTAC - TR 230° (RDL 050 PIS VOR) - PIS VOR/DME.

MEL/MEA: FRZ VORTAC - RDL 050/12 NM PIS VOR/DME: FL150; RDL 050/12 NM PIS VOR/DME - RDL 050/5 NM PIS VOR/DME: FL120; RDL 050/5 NM PIS VOR/DME - PIS VOR/DME: 5000FT

Alcune definizioni meritano attenzione:

*Guida alla pianificazione di rotta IFR ver.1.0 Settembre 2007* **9** 

Minimum Enroute Level (MEL): è il minimo livello di volo che si può tenere seguendo quel determinato tratto della STAR.

Minimum Enroute Altitude (MEA): rappresenta l'altitudine minima che è possibile tenere seguendo quel determinato tratto della STAR.

Minimum Crossing Altitude (MCA)/Minimum Crossing Level (MCL): rappresenta l'altitudine od il livello di volo minimo che si deve avere per attraversare un determinato punto, perché probabilmente oltre quel punto si viaggia su una MEA/MEL più alta. E' anche utilizzata in particolari condizioni orografiche del terreno oppure per assicurare la corretta ricezione di una qualche radioassistenza.

Sia la MEL che la MEA sono le minime altitudini o livelli di volo, che oltre ad assicurare la separazione dagli ostacoli, permettono anche la corretta ricezione degli ausili alla navigazione di cui fanno uso.

Tra MEL e MEA c'e ovviamente il livello di transizione, raggiunto il quale si deve cambiare il regolaggio altimetrico dal 1013 al QNH locale. Per Pisa come si vede sulla FRZ1M esiste una MEA di 5000 ft; scendendo da FL120 a 5000 ft come indicato dalla STAR si passa il livello di transizione per cui le quote vengono chiamate altitudini..da cui il nome MEA:

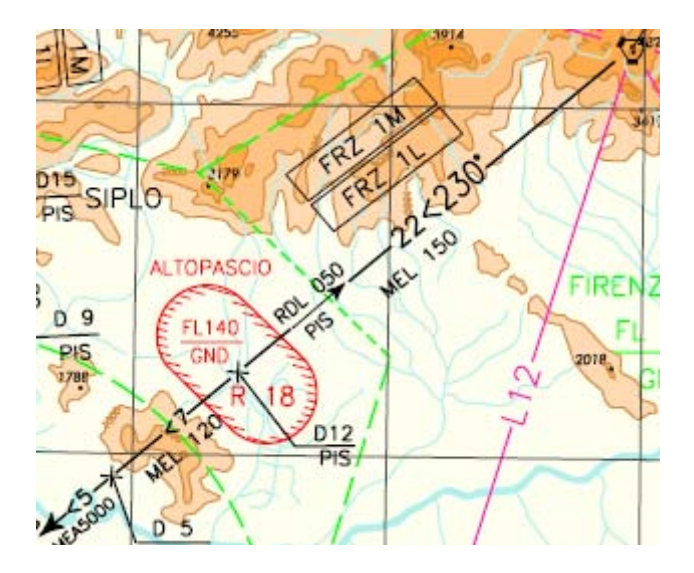

Nell tratto tra il VOR di FRZ e le 5 Nm da PIS VOR, le quote minime vengono correttamente chiamate MEL perché sicuramente sopra alla transition altitude, quota alla quale si cambia dal QNH locale al 1013.

Come per le SID anche le STAR possono essere suddivise in Transition e STAR ed anch'esse possono esser effettuate seguendo i criteri della Navigazione RNAV come mostrato sotto:

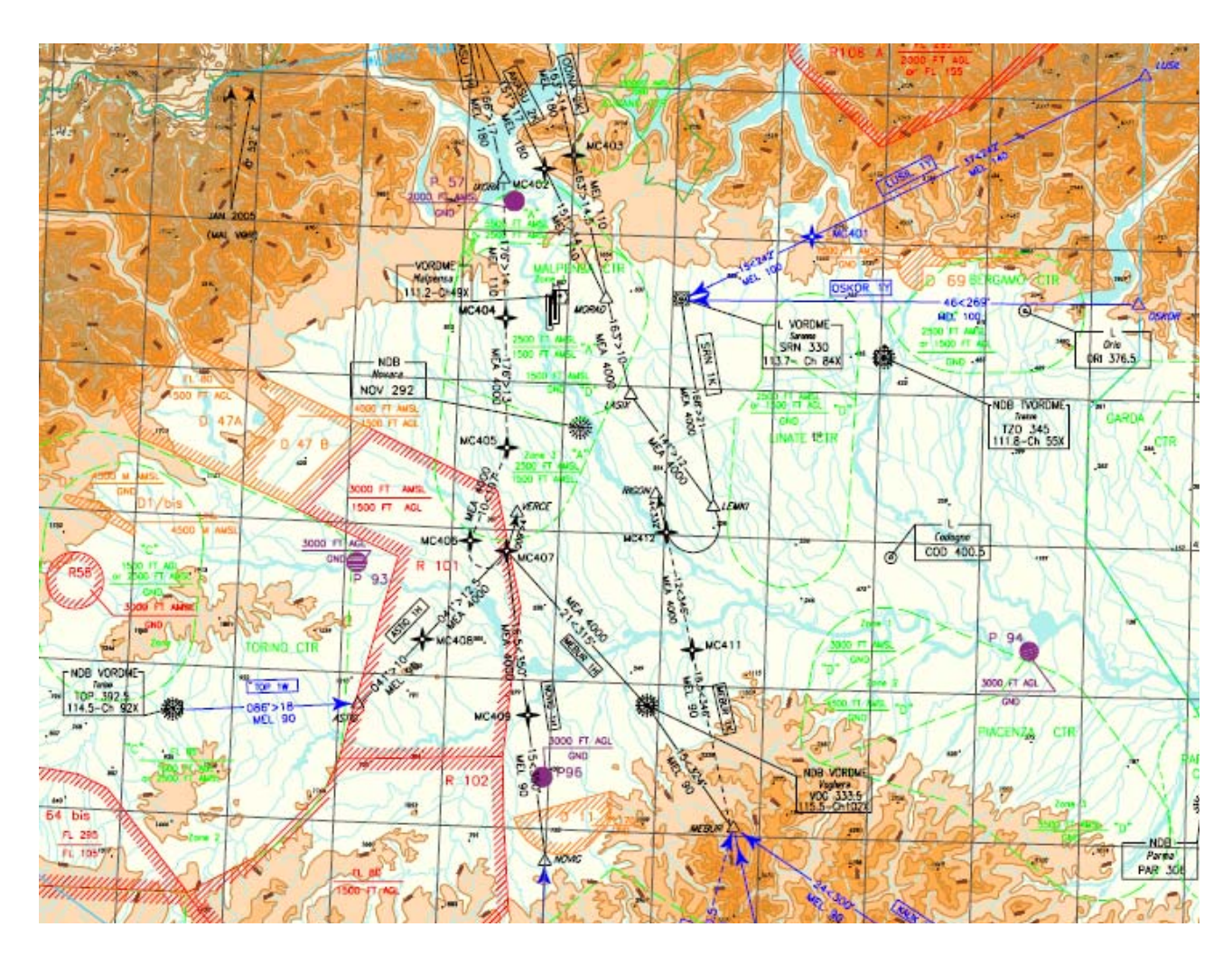

Dove in blu si vedono le Transition ed in nero le STAR.

## Procedure Terminali di Arrivo

Le procedure terminali costituiscono generalmente la parte conclusiva del volo; permettono di collegare la fine della STAR con la procedura strumentale, sia essa un ILS, VOR-DME, NDB. Generalmente esistono più carte di avvicinamento strumentale, che possono differire una dall'altra dal punto di inizio della procedura, dal sistema di atterraggio strumentale (ILS, VOR ecc), e da altre caratteristiche prettamente legate alla navigazione come prue da seguire, minime diverse ecc. Quando l'aeroporto ha molti punti da cui possono iniziare le procecure strumentali e queste fanno riferimento ad un unico sistema di atterraggio strumentale, una singola carta può racchiudere tutte le traettorie necessarie a portare il velivolo da questi punti al sistema di atterraggio strumentale.

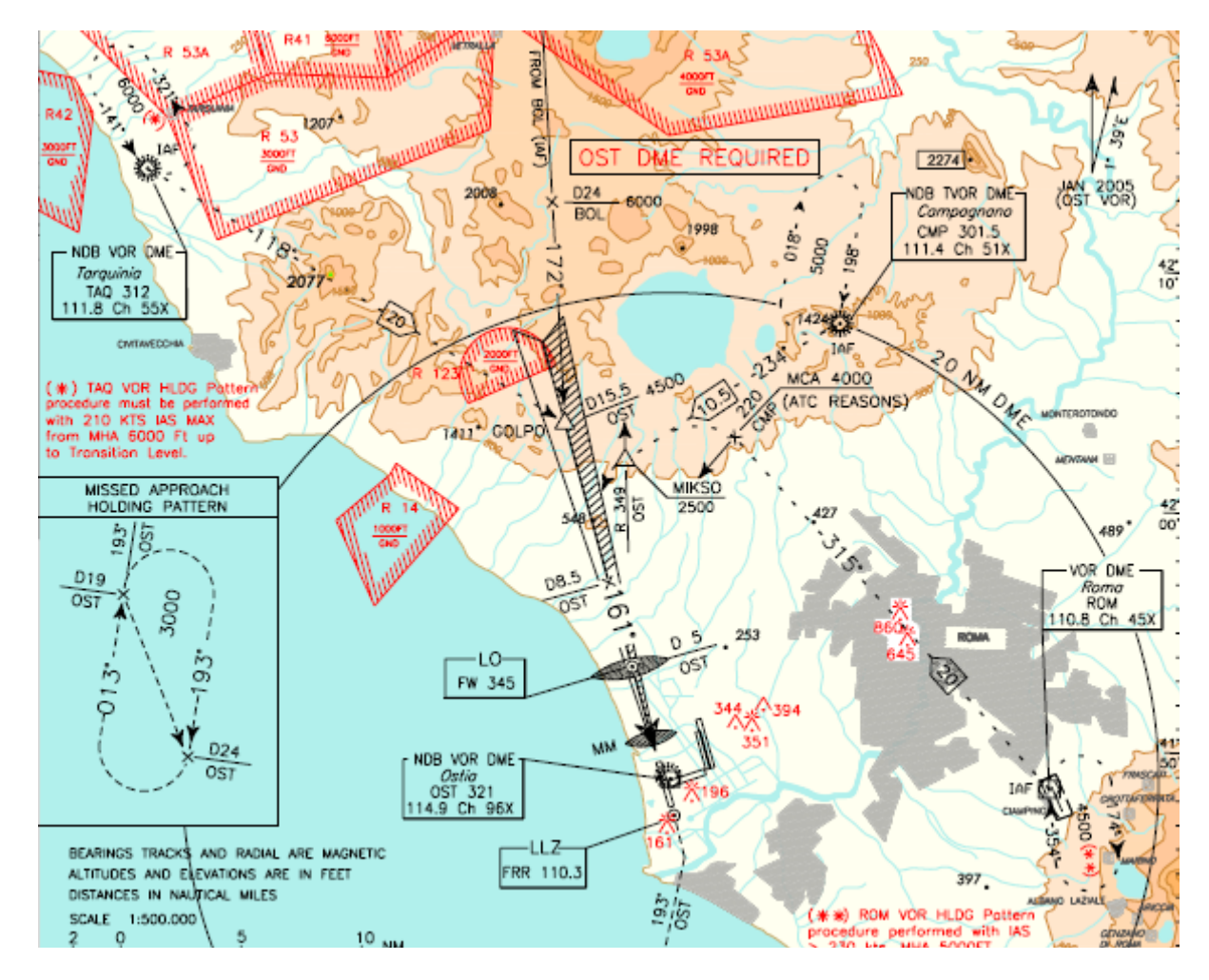

Fiumicino è uno di questi casi come si vede in figura:

I punti in cui finiscono le STAR sono TAQ VOR, BOL VOR, CMP VOR, ROM VOR. Da esse partono le traettorie che permettono tutte di stabilizzarsi sull'ILS della pista 16R, con le relative minime.

A Pisa invece le STAR finiscono su PIS VOR e sul JESSY, le procedure sono separate anche perché le procedure ILS hanno un profilo verticale differente:

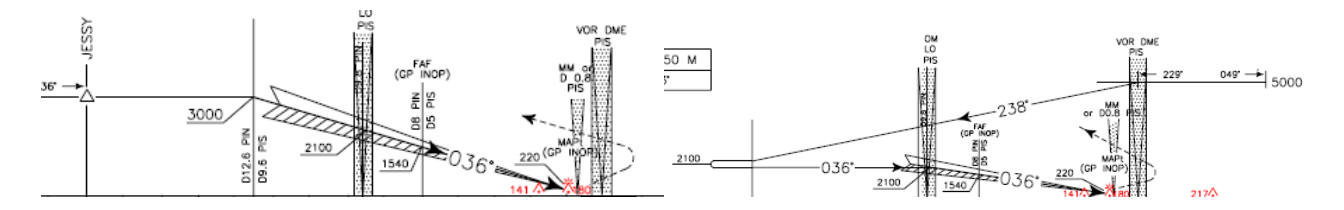

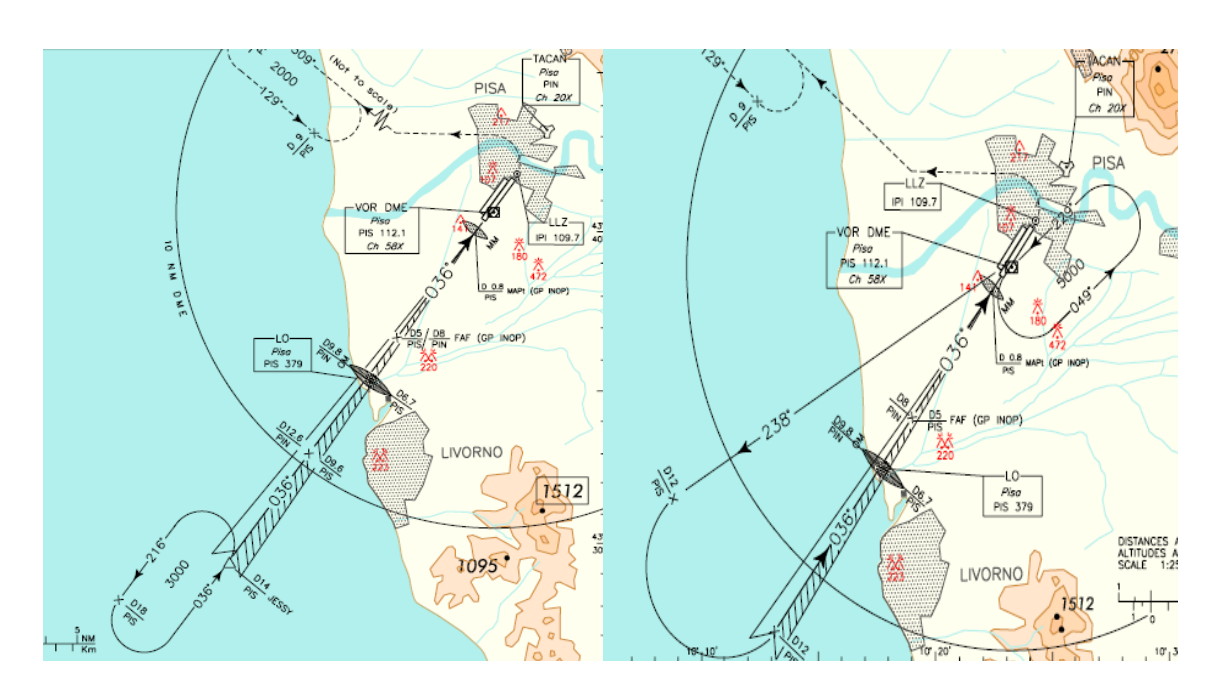

Dopo aver descritto brevemente la composizione di un volo IFR, di sotto proponiamo un metodo per crearne uno da zero, cercando di evidenziare i criteri con cui vengono fatte alcune scelte inerenti unicamente alla navigazione , trascurando tutti i fattori che abbiamo descritto nell'introduzione.

# CREAZIONE DI UN PIANO DI VOLO

Gli elementi essenziali che occorrono per creare un piano di volo sono:

- Carte IFR dell'aeroporto di partenza.

- Carte IFR dell'aeroporto di arrivo.
- Carte di rotta.
- Tipo di velivolo utilizzato per il volo.

Il piano di volo preso ad esempio è per la tratta LIRP-LIRF.

Esempio 1:

Metodo:

Allora, intanto il nostro volo è un volo la cui traiettoria è da nord a sud e questo prima valutazione non è banale per i motivi che spiegheremo sotto.

Si prendono le carte di Pisa e di Fiumicino; In quelle di Pisa scorriamo le carte ed andiamo a cercare (per avvantaggiarsi) tutte le SID in uscita con direzione sud. Scorrendo si nota che una di esse è senz'altro la SID con uscita ELB. Trascuriamo per il momento quale delle SID ELB prendere, perché dipendono dalla pista in uso al momento del volo.

Quindi abbiamo scelto intanto il punto di uscita che sarà il ELB VOR.

Adesso si prendono le carte di Fiumicino, le scorriamo ed andiamo a cercare tutti i punti in cui iniziano le STAR da nord e vanno verso sud.

Questi punti di inizio sono, GILIO, ELKAP, XIBIL, BOL VOR, GITOD, come si vede in figura:

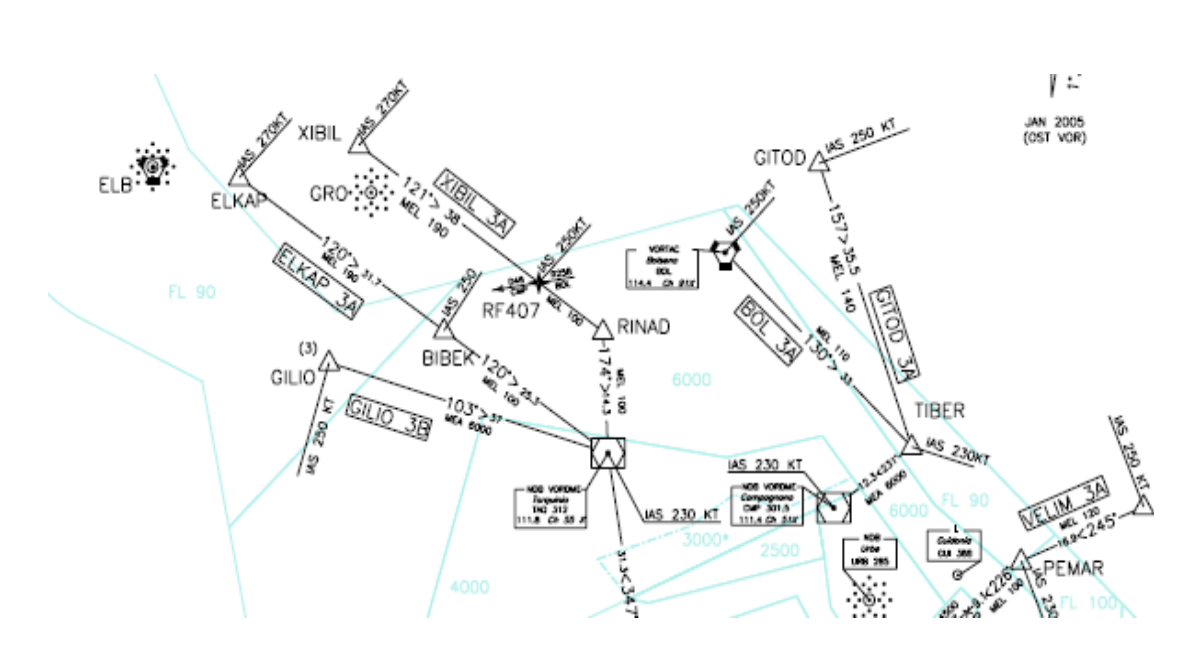

In prima analisi tutti questi punti possono esser presi per la compilazione del piano di volo. Ricordiamo adesso però che noi da Pisa usciamo su ELB VOR, allora la domanda successiva è la seguente:

"Esistono aerovie che collegano ELB VOR con uno di questi punti??"

Andiamo a vedere nella carta di rotta (è stata presa la carta di rotta di alta altitudine solo per esempio, la carta da prendere è in funzione del livello di volo scelto per la crociera, che analizzeremo dopo) :

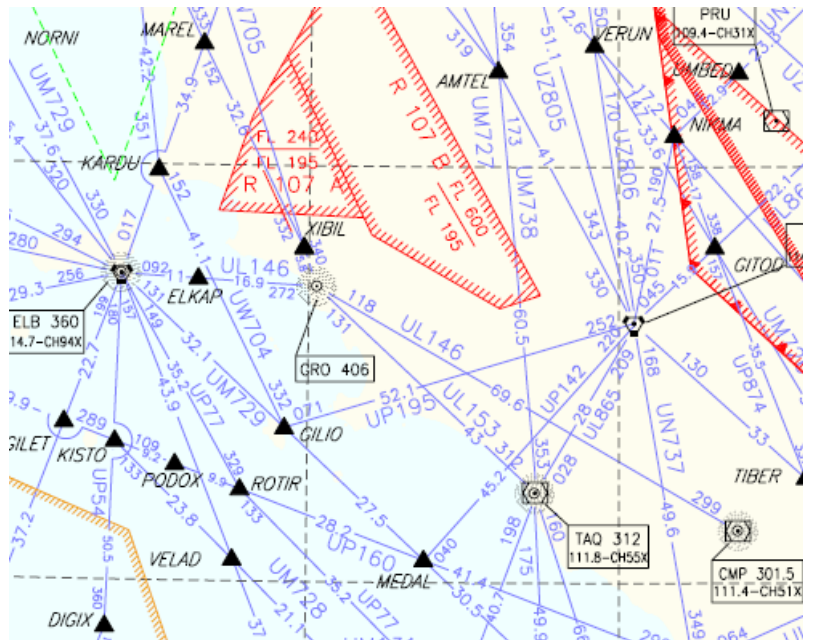

Dal ELB VOR ci sono solo due aerovie che collegano i punti sopra menzionati, ovvero il GILIO collegato ad ELB VOR tramite la UM729, il punto ELKAP collegato ad ELB VOR tramite la UL146, ed il VOR di CMP (Campagnano) che è collegato sempre dalla UL146. Quindi ci sono 3 alternative valide. Quale scegliere?

Per scegliere la STAR di arrivo e di conseguenza l'aerovia vediamo se ci sono nelle carte STAR degli elementi preferenziali, oppure delle restrizioni .

Nella carta delle STAR di LIRF in alto a destra ci sono delle note, la (3) per esempio di indica la seguente cosa:

#### GILIO 3B is reserved to propeller acft flying<br>not above FL 160.  $(3) -$

Cioè la STAR GILIO3B è riservata ai velivoli propulsi ad elica e che volano non al di sopra di FL160.

Quindi se abbiamo un velivolo ad Elica ed il nostro livello di volo finale è al di sotto di FL160 possiamo accettarla altrimenti no.

La STAR via ELKAP (ELKAP3A) non ha particolari restrizioni salvo il livello di volo minimo su ELKAP che è FL190.

L'aerovia UL146 diretta per CMP è anch'essa valida…salvo leggermente più lunga della ELKAP3A.

Quindi in definitiva si hanno le seguenti alternative per il piano di volo, componendo tutti gli elementi sopra esposti:

- ELB UL146/L146 ELKAP

- ELB UM729/M729 GILIO (se propulsi ad elica e FL finale sotto FL160)

- ELB UL146/L146 CMP

La tratta più corta è la preferenziale, supponendo poi di avere un velivolo a getto prendiamo come piano di volo :

## ELB UL146/L146 ELKAP

Come si vede nel piano di volo si inseriscono unicamente il punto di uscita, l'aerovia ed il punto di entrata, non sono necessari ulteriori elementi, il piano cosi fatto è univoco.

## SCELTA DEL LIVELLO DI VOLO

La scelta del livello di volo di crociera meriterebbe considerazioni molto approfondite, in quanto da esso dipendono molteplici fattori tra tutte, le performance dei velivoli, costi di volo, tempi di volo ecc; in questo documento vogliamo soltanto fornire una guida rapida per avere più o meno un livello di volo accettabile per la tratta considerata.

Per prima cosa la scelta del livello di volo deve attenersi al sistema dei livelli semicircolari mondiale ICAO che adotta il sistema Est-Ovest. In particolare chi vola su una rotta che è compresa nel settore da 0° a 179° volerà con livelli di volo dispari, chi vola con una rotta che è nel settore da 180° a 359 volerà con livelli di volo pari. Il sistema ICAO viene adottato in EUROPA, tranne in Italia, Francia, Spagna e Portogallo che invece adottano il sistema nord-sud. Ovvero tutte le rotte comprese nel settore dal 090° a 269° volano con livelli dispari mentre le rotte comprese nel settore da 270° a 089° volano con livelli pari, come mostrato in figura:

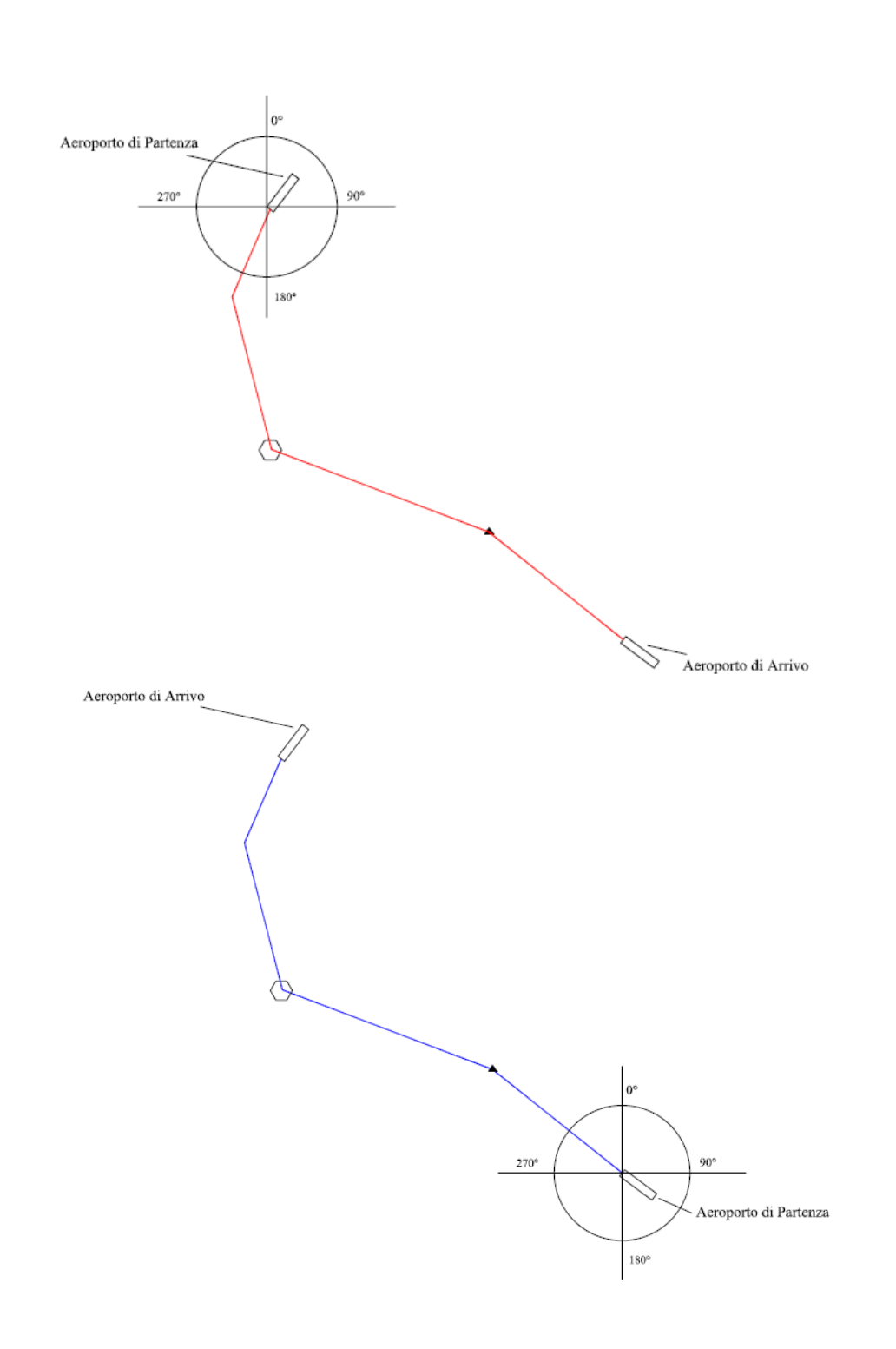

Come si vede per scegliere il livello, si posiziona la circonferenza magnetica sull'aeroporto di partenza e si vede in che settore cade la rotta per arrivare all'aeroporto di arrivo. Nel caso rosso si vola verso Sud ed è compresa tra 090° e 269° quindi il livello è dispari, nel caso di volo verso nord, rotta in blu, è compresa tra 270° e 089° per cui il livello è pari. Per il sistema mondiale ICAO il metodo è analogo.

Tra i livelli disponibili nei settori semicircolari si deve scegliere il valore del livello di volo per quella tratta. Ad esempio su una tratta di 100 NM è inadeguato scegliere un livello di 290, perché, a meno che non si disponga di un velivolo di altissime prestazioni, non c'e il tempo di salire che gia si deve scendere.

Una guida alla scelta del livello di volo è fornita di sotto:

*Guida alla pianificazione di rotta IFR ver.1.0 Settembre 2007* 16

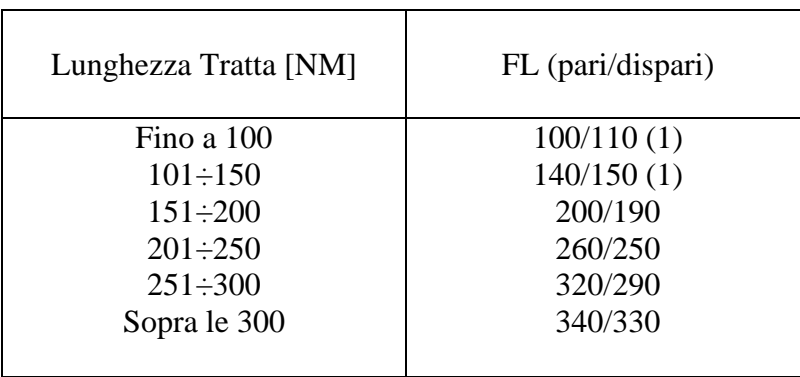

## (1): x 100 se altitudini.

Ulteriore elemento discriminante per la scelta del piano di volo, sono eventuali minime di attraversamento su un determinato punto.

## Esempio:

se la MCL (Minimum Crossing Level) su un punto è FL100 il nostro livello di volo finale, se vogliamo uscire su quel punto, non può essere FL090, perché non è compatibile. Un esempio concreto è mostrato sotto:

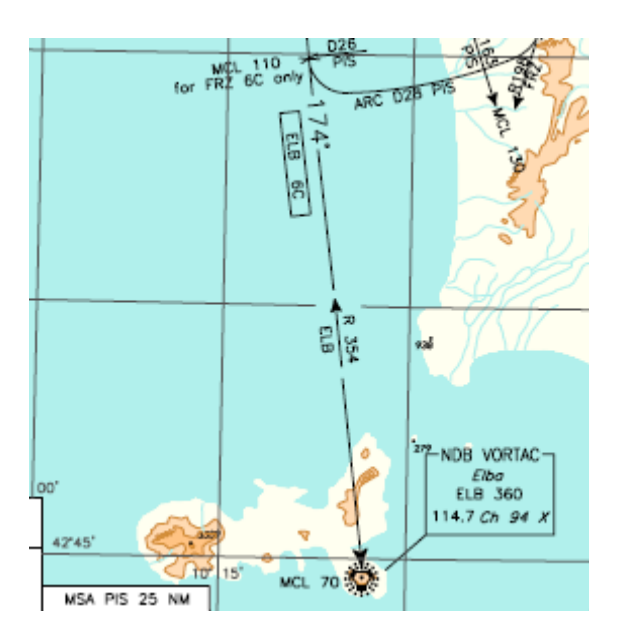

Dove la MCL sull'ELB è FL070.

## CONFRONTO CON LA ROTTA GENERATA AUTOMATICAMENTE

Validi strumenti per la generazione dei piani di volo, sono la molteplice quantità di software Online, uno tra tutti RouteFinder…(http://rfinder.asalink.net/free/)

Questi strumenti sono di aiuto se usati con un certo "spirito critico", nel senso di non prendere per oro colato quello che il software genera.

Esempio: LIRP-LIRF

Il software fornisce:

## FRZ UL995 BOL

Il piano è formalmente corretto, esiste una uscita su FRZ da Pisa, cosi come esiste una STAR da BOL VOR per LIRF, ed esiste una aerovia che li collega. La tratta è però più lunga passando da FRZ VOR e ha delle minime sulla SID più alte.

Quindi anche qua dipende dal velivolo utilizzato. Suggeriamo di scegliere sempre la rotta più breve.

Un altro esempio rilevante è invece la tratta inversa ovvero la LIRF-LIRP. Usando il software di cui sopra otteniamo la seguente rotta:

# GILIO UM729 ELB UL12 MAREL

L'uscita da Fiumicino è corretta in quando esistono SID per tale punto, cosi come esiste l'aerovia UM729 che collega il GILIO ad ELB VOR. Prendendo invece in esame le carte di Pisa ci si accorge che dal punto MAREL non esiste nessuna STAR di arrivo, per cui il MAREL non è corretto come punto di entrata a Pisa.

Utilizzando le carte si può correggere il piano nella seguente maniera:

## GILIO UM729 NORNI

L'esempio sopra è molto istruttivo, in quanto permette di ragionare su quello che il software ci fornisce, facendo unicamente riferimento alle carte di volo. Si deve sempre verificare se il risultato ottenuto è corretto, ed eventualmente modificare il piano di volo o parte di esso; con questi esempi non vogliamo dire che il software non sia un valido strumento, anzi, invitiamo soltanto a ragionare da soli sulle cose avendo come primo strumento fondamentale unicamente le carte di volo.

## Esempio 2:

La seconda tratta che consideriamo è la tratta Milano Malpensa-Napoli Capodichino.

I codici degli aeroporti sono rispettivamente LIMC e LIRN.

Per prima cosa prendiamo le carte di Milano Malpensa; Il nostro volo sarà da nord a sud, quindi cerchiamo tutte le SID che portano in direzione sud ed inoltre ricordiamo che per il sistema dei livelli semicircolari nord-sud (adottato in Italia) il nostro livello di volo finale sarà dispari.

Dalla figura (prendendo in considerazione la pista 35L per il decollo) notiamo che le SID verso sud sono:

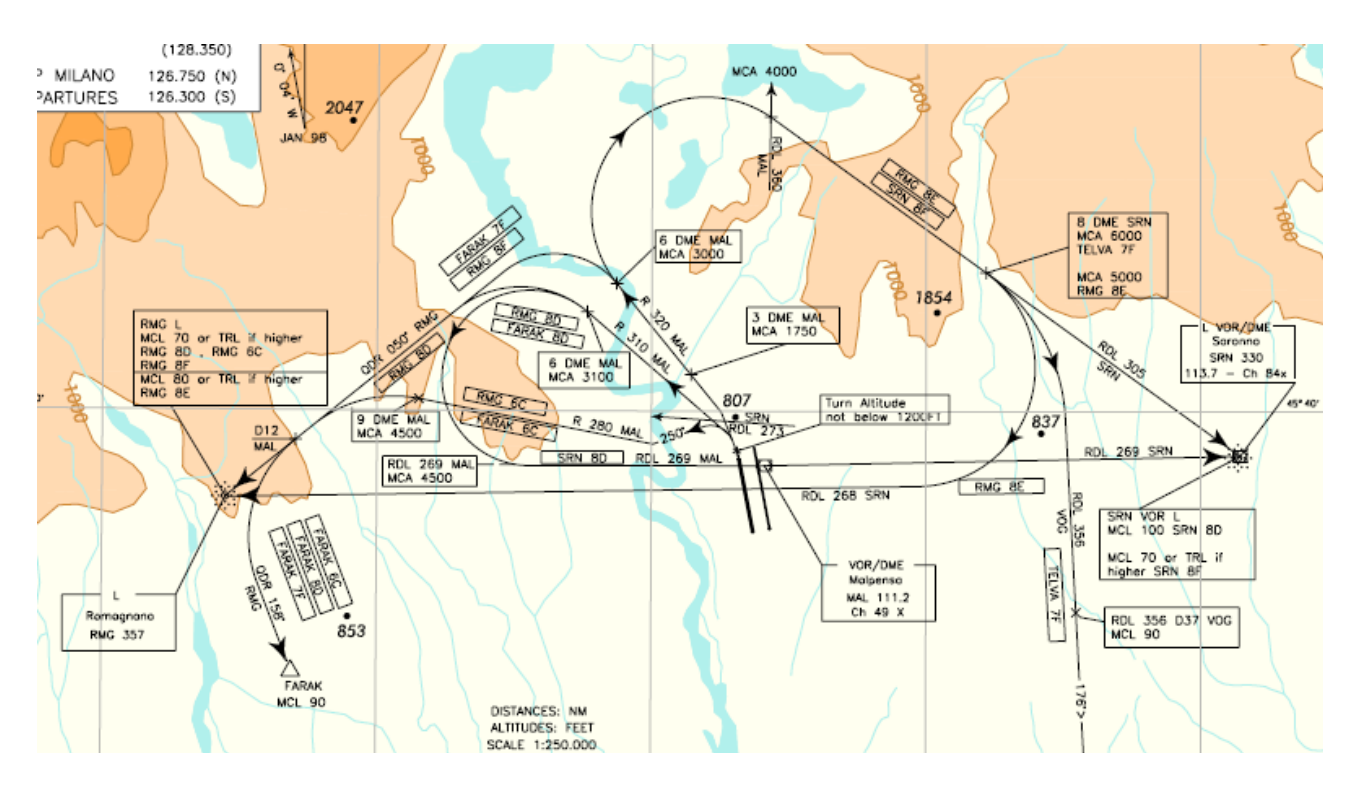

Uscita su FARAK, uscita su TELVA, uscita su SRN VOR. La codifica della SID è a discrezione del controllore per cui per il momento selezionatene una solo per presa visione.

Fatto cio, per Malpensa esistono le Transition, per cui dobbiamo prendere tutte le Transition disponibili dai punti FARAK, TELVA e SRN VOR.

Prendendo la carta notiamo:

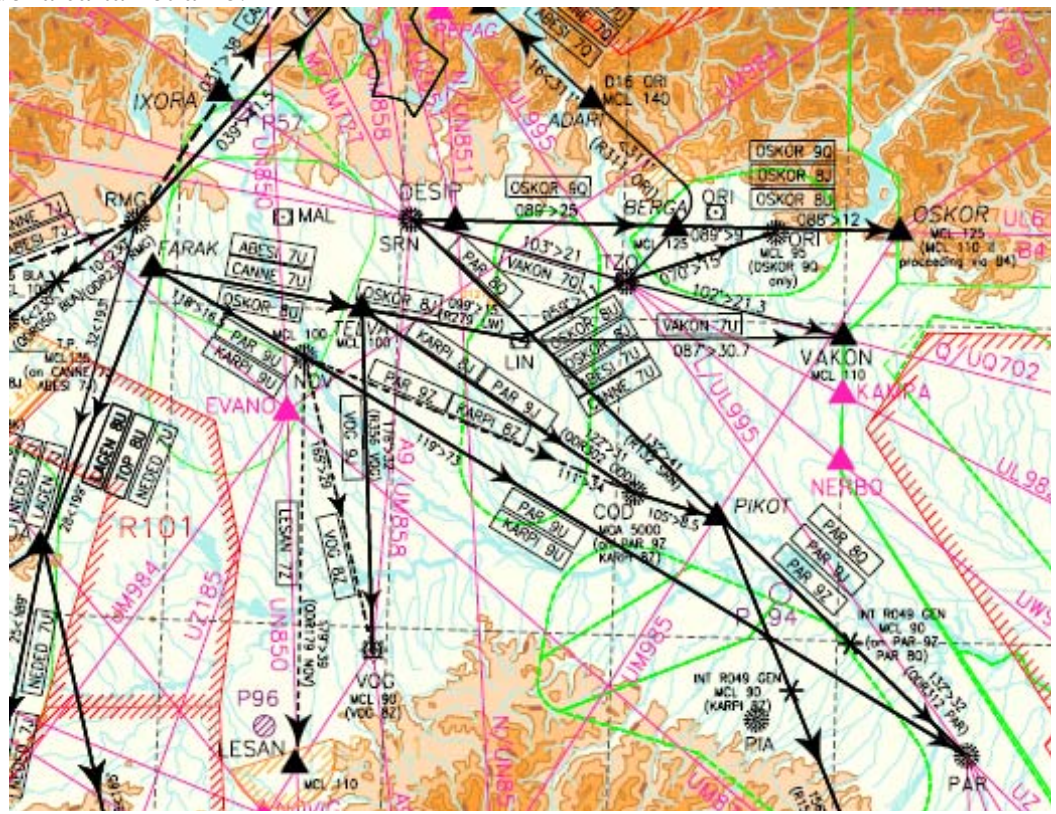

Dai punti sopra sono disponibili le seguenti Transition verso sud:

## DAL FARAK: PAR9U- KARPI9U DA TELVA: VOG9J

*Guida alla pianificazione di rotta IFR ver.1.0 Settembre 2007* 19

# DA SRN: PAR8Q

Le descrizioni delle Transition cosi come delle SID sono riportate nelle carte, che invitiamo sempre a leggere e soprattutto individuare le MCL sui punti di uscita al fine di selezionare il livello di volo minimo. Per esempio su PAR sul KARPI e su VOG la MCL è FL090, quindi almeno dobbiamo prendere FL090.

Quindi abbiamo i punti PAR NBD, VOG VOR e KARPI come uscite.

Prendiamo adesso le carte di NAPOLI per vedere che STAR sono disponibili per l'arrivo.

In normali condizioni a Napoli la pista in uso per gli atterraggi è la 24. Se non si conosce la pista in uso, vedere se ci sono elementi che permettono di scegliere qual è la preferenziale, esempio impianto ILS installato su una pista piuttosto che su un'altra, oppure se ci sono procedure particolari per una pista e per l'altra no ecc. In ogni caso nell'AIP sezione AGA in genere viene riportato l'uso preferenziale delle piste.

Per la pista 24 a Napoli sono disponibili le seguenti procedure di arrivo per i traffici da nord:

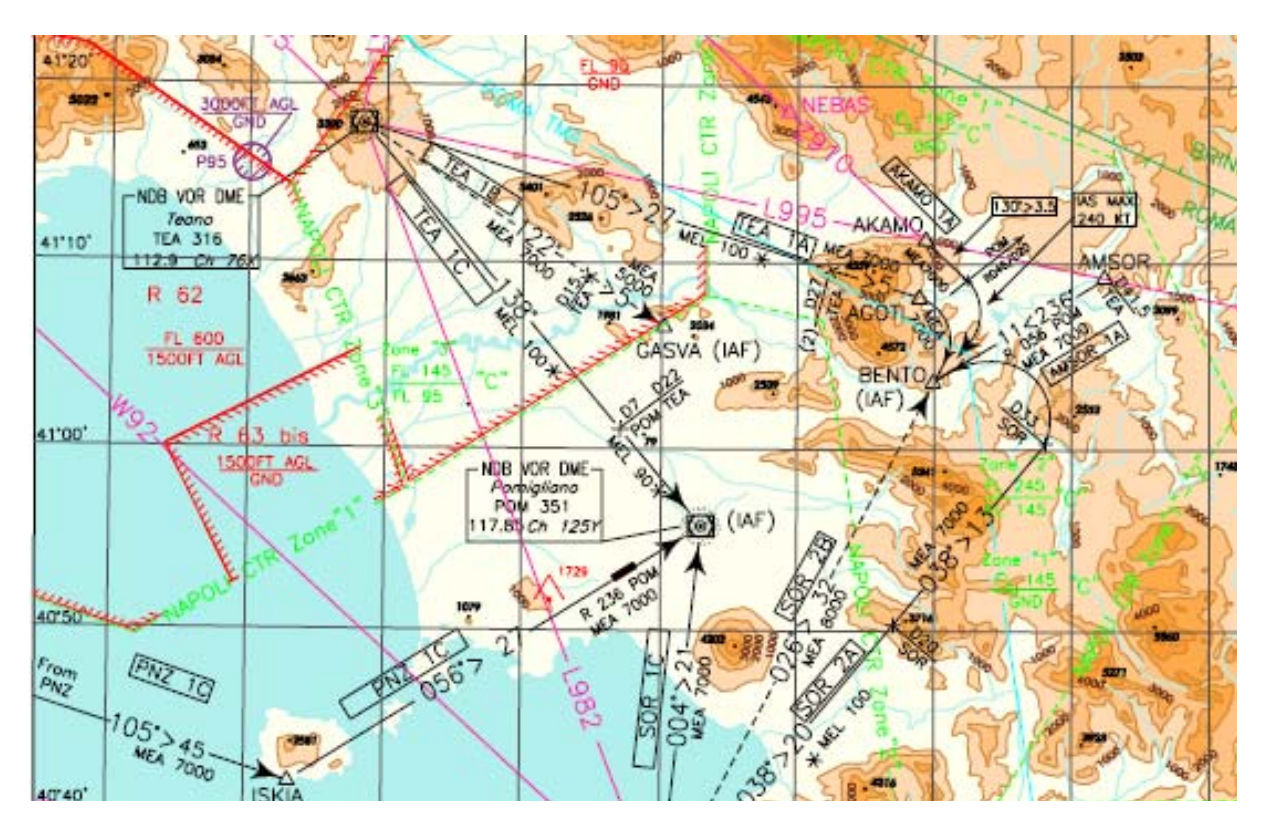

I punti di entrata sono: PNZ VOR, TEA VOR ed AKAMO.

Da questi punti partono le STAR per NAPOLI in particolare la TEA1A la TEA1C, la AKAMO1A e la PNZ1C.

La TEA 1B che è rappresentata in tratteggio non può esser presa in considerazione perché è "ATC discreption" ovvero è assegnata dall'ATC in particolari condizioni ed è quindi NON PIANIFICABILE, lo stesso discorso vale per le SID nel quale c'e scritto "SID ATC discreption".

Individuati i punti di ingresso per Napoli andiamo a vedere se esistono aerovie che collegano i punti di uscita da Malpensa.

Scegliamo un livello di volo superiore a FL195 in quanto sono sicuramente più di 200 NM. Da PAR NDB esiste l'aerovia UL995 che collega l'NDB di PAR con TEA VOR.

Da KARPI esiste l'aerovia UQ705 per il BEROK da cui diparte l'aerovia UW704 che porta al GILIO. Dal GILIO è possibile inserirsi sulla UM729 che porta su PNZ VOR.

Da VOG VOR esiste l'aerovia UM858 che posta su GEN VOR da cui è possibile inserirsi sulla UM729 che porta sempre su PNZ VOR.

Sempre da PAR la UL995 dopo TEA prosegue per AKAMO…ma preferiamo iniziare la STAR da TEA.

I piani di volo, tutti corretti, sarebbero i seguenti:

## PAR UL995 TEA KARPI UQ705 BEROK UW704 GILIO UM729 PNZ VOG UM858 GEN UM729 PNZ

Come detto precedentemente la rotta diretta e più breve è sicuramente la preferenziale, la PAR UL995 TEA è sicuramente da preferire.

Ulteriore considerazione è relativa alle STAR di Arrivo. Da PNZ si deve andare su ISKIA e poi su POM VOR e fare la procedura ILS o VOR quella che sia. È sicuramente più laboriosa che stabilizzarsi direttamente sulla procedura ILS eseguendo la TEA1A.

Comunque in ogni caso le tre rotte sono tutte corrette.

Per il livello di volo si stima la distanza di rotta che è intorno alle 400 NM (per essere precisi bisognerebbe fare una somma parziale delle distanze tra un fix e l'altro sulla carta di rotta). Il livello di volo scelto sarà dispari superiore ad FL90; scegliamo FL330.

## CONFRONTO CON LA ROTTA GENERATA AUTOMATICAMENTE

Utilizzando il software di pianificazione usato precedentemente si ottiene:

## PAR UL995 FRZ UZ910 AKAMO

Che è un'altra alternativa, comunque presa in considerazione prendendo la UL995 da PAR e finendo su AKAMO passando per TEA VOR.

## INIZIO DELLA DISCESA

Una volta stabilita la rotta è sempre buona norma chiedersi quando è il momento di iniziare la discesa per l'aeroporto di arrivo.

La scelta di questo punto è molto importante, in quanto permette una graduale discesa senza arrivare troppo bassi su un determinato punto e di rispettare le eventuali minime presenti nelle procedure di arrivo.

Questo problema è molto sentito soprattutto dai controllori d'Area che spesso vedono piloti arrivare molto molto alti, oppure al contrario molto bassi rendendo difficoltosa la gestione del flusso di traffico nelle zone terminali delle TMA.

E' frequente il caso in cui si vedono piloti percorrere 20 o 30 NM a 5000 ft perché sono scesi troppo presto, oppure con ratei eccessivi di discesa.

Per calcolare il punto in cui iniziare la discesa si applica una semplice formuletta detta comunemente "regola del 3":

$$
Dis \tan za(NM) = \frac{(H_{\text{attuale}} - H_{\text{Finale}}) \cdot 3}{1000}
$$

Distanza NM, rappresenta la distanza dal punto desiderato a cui iniziare la discesa. H<sub>attuale</sub>= rappresenta la quota a cui ci troviamo in migliaia di piedi. Hfinale= rappresenta la quota a cui dobbiamo essere su un determinato punto, in migliaia di piedi.

Esempio:

siamo in crociera ad FL 330. La TEA1A in arrivo a Napoli ci dice che il minimo livello di volo (MEL) dopo TEA VOR è FL 100.

Quindi per sapere quando scendere applichiamo la regola sopra:

$$
Dis \tan za(NM) = \frac{(33000 - 10000) \cdot 3}{1000} = 69NM
$$

Quindi ad 69 NM da TEA VOR iniziamo a scendere. Si può inoltre calcolare il rateo di discesa in ft/min da mantenere per una discesa continua, mediante la seguente formula:

$$
ft / \min = \frac{\left(H_{\text{attuale}} - H_{\text{finale}}\right)}{3600 \cdot d} \cdot V \cdot 60
$$

dove:

 $H_{\text{attuale}}$ = rappresenta la quota a cui ci troviamo in migliaia di piedi. Hfinale= rappresenta la quota a cui dobbiamo essere su un determinato punto, in migliaia di piedi.

V= velocità in nodi IAS che si prevede di mantenere in discesa. d= distanza in NM calcolata precedentemente.

Con i dati di prima ed assumendo una velocità IAS in discesa di 310 Nodi otteniamo:

$$
ft / \min = \frac{(33000 - 10000) \cdot 310 \cdot 60}{3600 \cdot 69}
$$

otteniamo:

 $ft/min = ~1700$ 

Fondamentalmente si può calcolare la distanza di inizio discesa e regolare il rateo di discesa anche senza calcolarselo osservando più o meno il profilo di discesa.

Quando la discesa inizia in aerovia, bisognerebbe sempre prestare attenzione alla MEL dell'aerovia e non scendere mai al di sotto di essa.

Per esempio la MEL sulla UL995 nel tratto prima di TEA VOR è di FL090. Quindi abbiamo da rispettare due condizioni in discesa, la MEL in aerovia prima di TEA VOR e la MEL della STAR dopo TEA VOR, che è FL100. Ovviamente conviene direttamente rispettare la maggiore per evitare la discesa e poi la salita di nuovo a FL100. Se non sono disponibili le MEL per le aerovie prendere unicamente la MEL della STAR.

## PIANO DI VOLO PER L'AEROPORTO ALTERNATO

Il piano di volo per l'aeroporto alternato mantiene le stesse caratteristiche del piano di volo normale.

La scelta dell'aeroporto alternato dovrebbe ricadere sul più vicino aeroporto attrezzato per il velivolo che si sta usando scegliendo eventualmente quello con maggiori ausili alla navigazione come ILS di CAT II o III e scalando (nella realtà i parcheggi disponibili sono la restrizione più grande).

L'aeroporto in genere si sceglie tra quelli più vicini perché comportano il minor consumo di combustibile.

Se si esegue una procedura di mancato avvicinamento all'aeroporto di arrivo, dal punto designato dal mancato avvicinamento, si sceglie l'aerovia più vicina che porta ad un punto di entrata per l'aeroporto alternato.

Se il punto del mancato avvicinamento è gia contenuto nell'aerovia si prende direttamente quello, altrimenti si può indicare diretto ad un punto e poi l'aerovia per esempio:

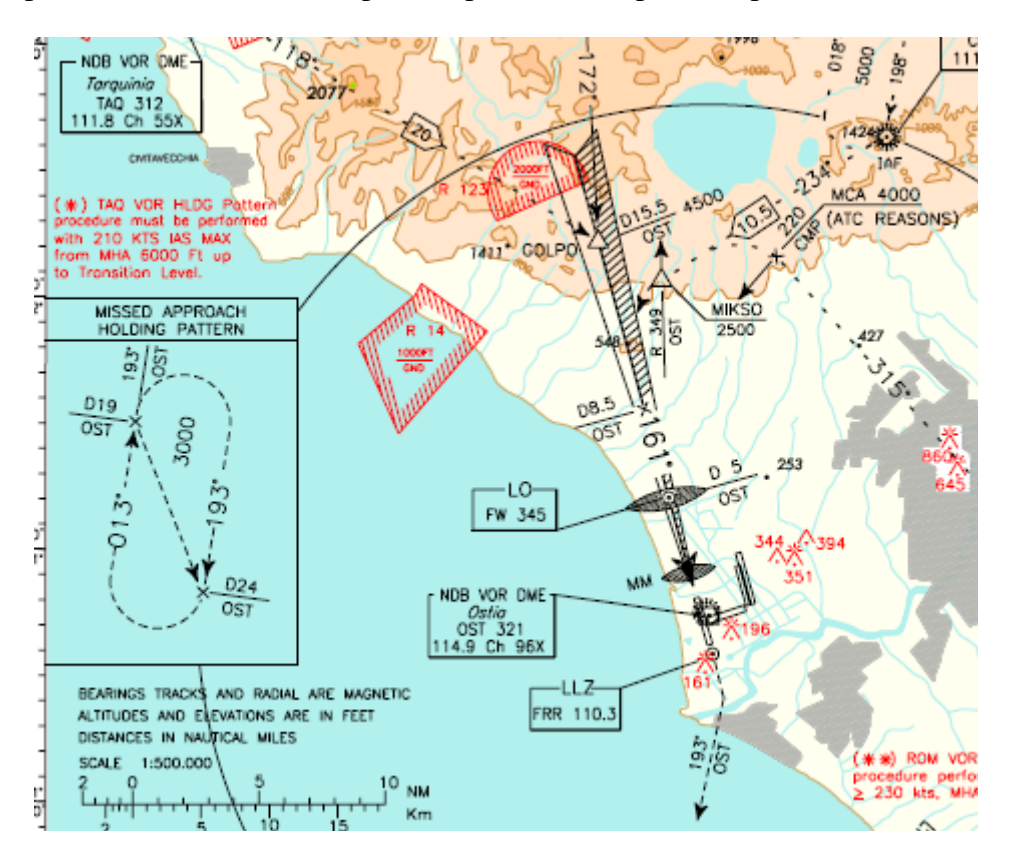

La missed approach della pista 16R di Fiumicino porta ad un punto che si trova alle 19 NM da OST VOR sulla radiale 193°. Da questo punto sicuramente non inizia nessuna aerovia. Se l'aeroporto alternato è per esempio Napoli si può pianificare la rotta prendendo come punto di entrata a Napoli sempre TEA VOR. Cerchiamo l'aerovia più vicina che collega il punto della missed approach a TEA VOR.

Per esempio da LAT VOR inizia l'aerovia Z803 (di bassa altitudine sono circa 140 NM quindi FL sotto FL195) porta a TEA VOR per cui possiamo prendere quella.

Il piano di volo per l'alternato sarà quindi:

## DCT LAT Z803 TEA

Il livello di volo per l'alternato si sceglie nella stessa maniera di quello normale. E' dispari, la distanza da LIRF a LIRN è di circa 140 NM, quindi possiamo prendere per esempio FL150 che tra l'altro è superiore alla MEL su LAT VOR che è FL 110..

Ci sono anche altre alternative da LAT VOR, per esempio seguendo la UM726 fino a PNZ.

## **Appendice**

#### AEROPORTI NON DOTATI DI SID o di STAR.

Alcuni aeroporti non sono dotati ne di SID ne di STAR.

Gli aeroporti non dotati di STAR di Arrivo possono avere lo IAF di una procedura terminale coincidente con un punto di una aerovia vicina al campo stesso, oppure hanno un aerovia che termina nelle vicinanze a cui segue un avvicinamento sotto vettoramento radar od a vista. Un esempio del primo caso si ha per l'aeroporto di MALTA, nel quale esistono solo procedure terminali alcune iniziano da GZO VOR. Come si vede questo VOR è servito da molte aerovie:

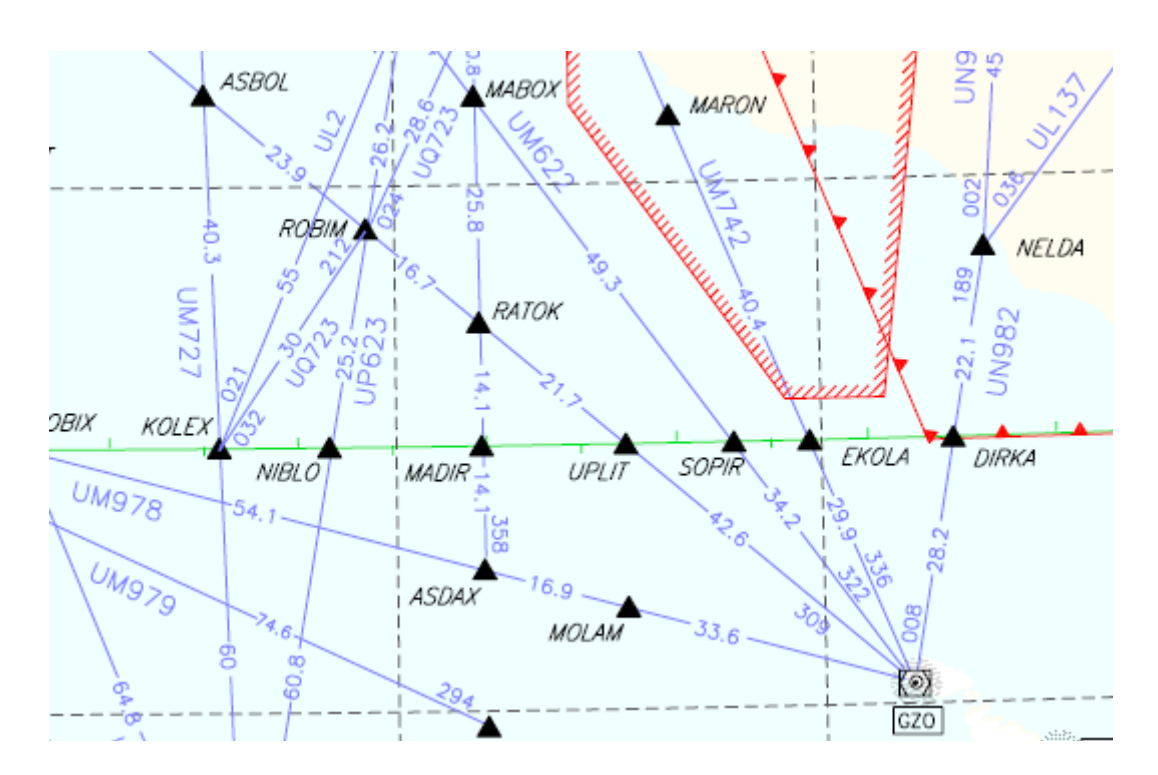

In questi casi si pianifica la rotta fino a GZO con le normali regole, avendo cura, che nella discesa, non si scenda sotto la MEL della aerovia.

 La MEL di aerovia va mantenuta fino ad arrivare a GZO VOR per poi procedere come istruiti dalla procedura terminale, come indicato sotto:

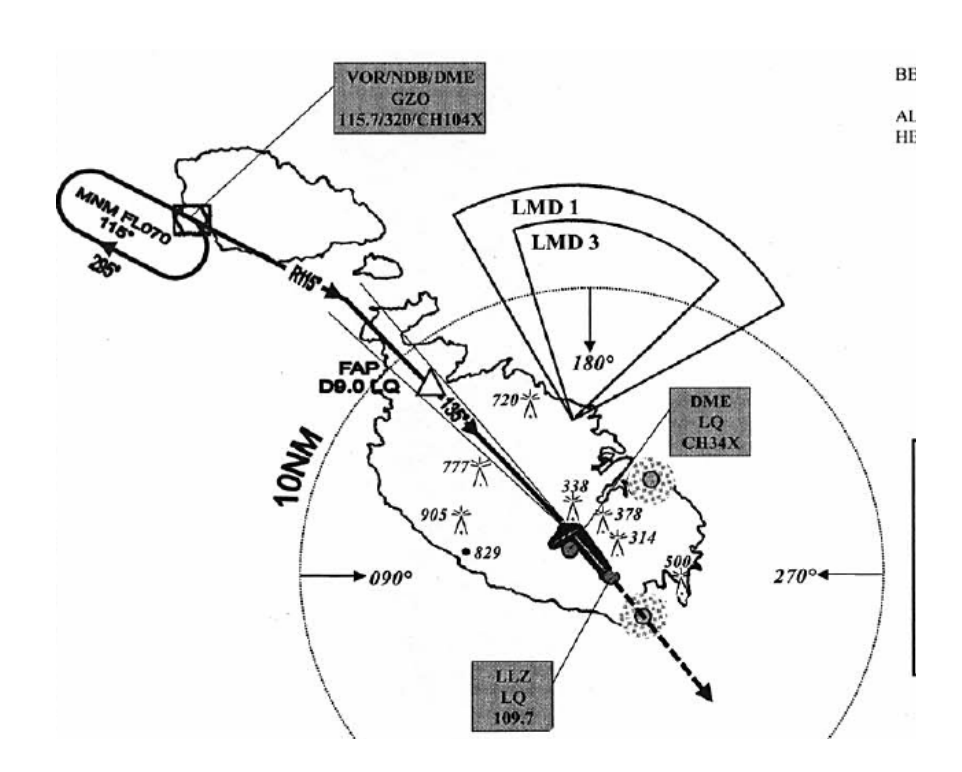

Se nella carta di aerovia non è indicata nessuna MEL per cautelarvi potete controllare le minime settoriali dell'aeroporto. Controllate se vi trovate entro le 25 NM dal punto su cui sono intestate le Minime Settoriali e scendete alla minima indicata, se più alta della minima sullo IAF, altrimenti fermatevi alla minima indicata sulla carta.

Esempio:

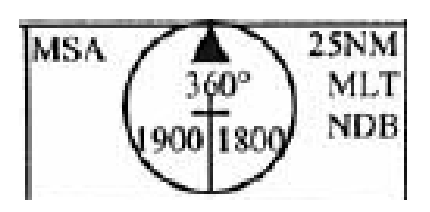

Come si vede per Malta le Minime Settoriali sono di 1900 ft ad ovest del campo e 1800 ft ad est e sono riferite ad MLT NDB, che si trova entro le 25 NM, quindi utilizzabili. La minima su GZO VOR è FL070 quindi è sicuramente quella la minima da rispettare per iniziare la procedura.

Altro esempio è fornito dall'aeroporto di Roanne in Francia (LFLO), il quale è dotato solo di un avvicinamento VOR per la pista 20 il cui IAF è sull'NDB di Saint YAN (SN) mentre il FAF è su RNN Locator.

L'aeroporto non è dotato di STAR di arrivo e le aerovie disponibili nelle vicinanze dell'aeroporto sono mostrate nella figura sotto:

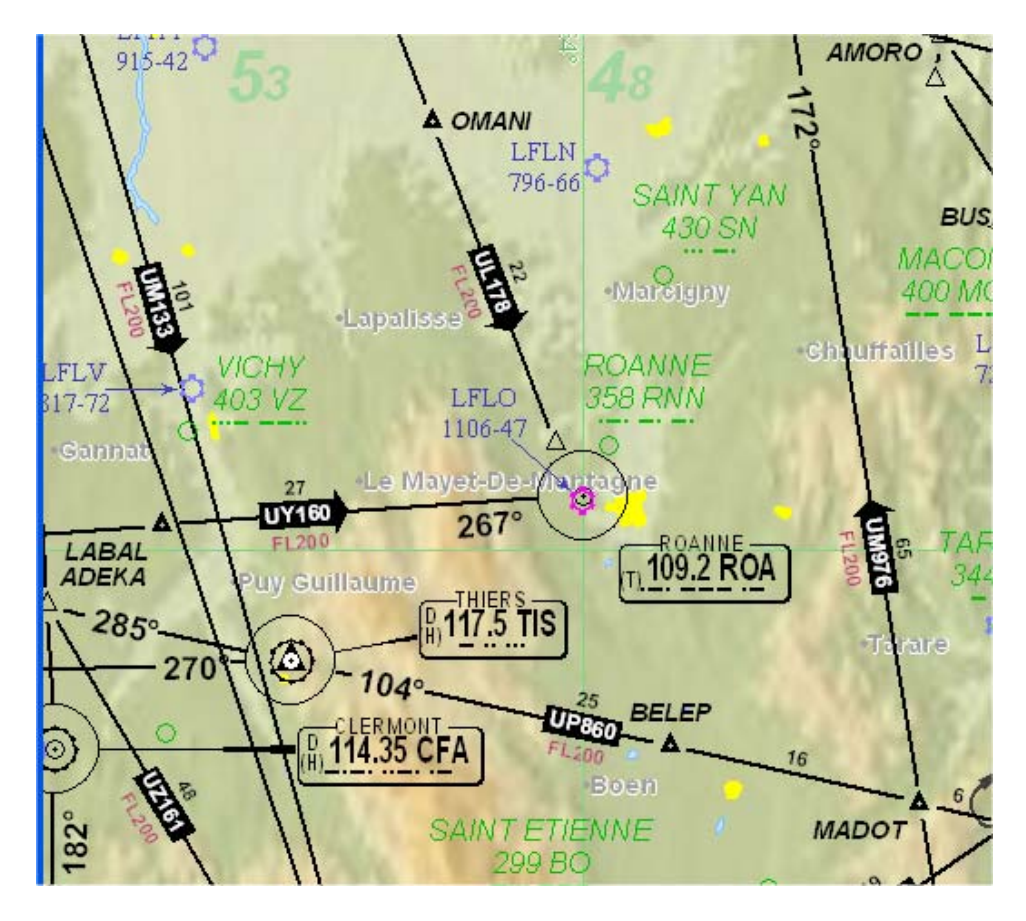

Si può arrivare via UY160 sul VOR di ROA oppure utilizzare la UL178 che rilascia poco prima del VOR. Per effettuare la procedura si deve poi volare direttamente Saint YAN (SN) ed effettuare quanto riportato sulla carta della VOR pista 20.

Il piano di volo terminerà con una delle seguenti opzioni:

## ….UY160 ROA …..UL178 LESPI

LESPI essendo l'ultimo punto dell'aerovia UL178. Per gli arrivi da SUD si possono utilizzare le aerovie di bassa altitudine, molte delle quali passano o terminano sul punto LESPI.

Gli aeroporti non dotati di SID riportano generalmente una rotta consigliata per l'inserimento a vista in aerovia, a volte con limitazioni legate all'ora in cui si effettua il volo. Altri aeroporti invece viene fornito un vettoramento radar per l'inserimento in aerovia.

## PARTE II

Nella prima parte abbiamo fissato le basi del piano di volo in termini di procedure di partenza, di arrivo, rotta e livello di volo.

Anche se formalmente, il piano di volo ha tutti gli elementi per essere corretto, capiterà spessissimo che in realtà non lo sia per questioni legate a restrizioni particolari dello spazio aereo in cui si intende volare.

Queste restrizioni vengono imposte dagli Stati competenti per gestire e migliorare il flusso del traffico lungo la rete di aerovie, o per incanalare il traffico lungo alcune direttrici in aeroporti ad alta densità di traffico, oppure per far evitare zone vietate o regolamentate ad uso esclusivo militare.

Ogni singola aerovia viene creata e regolamentata dallo Stato competente che gestisce lo spazio aereo (In Italia, ENAV), in modo che chi pianifica le rotte aeree conosca quando e come poter utilizzare queste rotte.

Le restrizioni sono di molteplice natura, nel seguito, con ausilio di alcuni esempi, ne mostreremo alcune.

Per conoscere le restrizioni in aerovia o per conoscere la natura di alcune zone regolamentate, la fonte primaria è sicuramente l'AIP nazionale.

Il documento principale da prendere in considerazione è il Route Availability Document (RAD). Ulteriori documenti importanti in pianificazione sono quelli che fanno riferimento alle rotte ATS nella sezione ENR 3 dell' AIP al seguente Link:

<http://www.enav.it/enavWebPortalStatic/AIP/enr/enr3/ENR3.htm>

in particolare :

- Spazio Aereo Inferiore. ENR 3.1 P1, P2 e P3.
- Spazio Aereo Superiore ENR 3.2 P1, P2 e P3.

- Ed il documento RAD che si trova sempre nella stessa sezione.

Partiamo appunto da questo documento per spiegare qual è la sua finalità.

# ROUTE AVAILABILITY DOCUMENT (RAD)

Il RAD viene redatto dall'ENAV, nell'AIP, ad ogni aggiornamento del ciclo AIRAC ed è un documento applicabile unicamente ai piani di volo IFR.

L'obbiettivo del RAD è quello di migliorare la gestione del traffico aereo fornendo agli utenti una maggiore flessibilità nella pianificazione di un volo.

Il RAD consente all'ATC di utilizzare al meglio le capacità e ridurre la complessità tramite l'individuazione di restrizioni aventi lo scopo di prevenire, in aree congestionate, problemi nel sistema organizzato dei flussi di traffico più importanti nel rispetto delle esigenze dell'utenza.

Le restrizioni sono riferite generalmente ai cosiddetti "FLOW ELEMENT" che vengono definiti da almeno uno di questi elementi:

- Partenze da Aeroporti/Gruppi di aeroporti/Aree.
- Arrivi a Aeroporti /Gruppi di aeroporti/Aree.
- Traffico da/per Aeroporti/Gruppi di aeroporti/Aree.
- Traffico in sorvolo.

e possono essere suddivise in tre categorie:

- Strutturali (S).
- Di rotta  $(R)$ .
- Combinate (S/R).

Esistono poi altri tre tipi di restrizioni:

- Inclusive.
- Exclusive.
- Compulsory.

Le restrizioni **Inclusive** sono quelle per le quali il traffico deve soddisfare tutti i requisiti specificati nella restrizione.

Le restrizioni **Exclusive** sono quelle per le quali il traffico deve soddisfare solo UNO dei requisiti specificati nella restrizione.

Le restrizioni **Compulsory** sono quelle per le quali il traffico deve obbligatoriamente scegliere quel tratto di rotta indicata, non avendo altre alternative.

Ogni restrizione RAD è identificata da un codice a 6 cifre alfanumeriche, costituito da le prime due lettere che identificano lo Stato di origine, più un numero di 4 cifre.

Esempio: **LF2016** 

## PIANIFICAZIONE DEL VOLO

Il RAD identifica restrizioni di rotta/punti che attraversano aree specifiche durante il periodo di validità pubblicato. Gli utenti che intendono attraversare tali aree devono compilare il Piano di Volo secondo le rotte previste e le relative restrizioni, rispettando le variazioni di validità.

Gli utenti, compilando i Piani di Volo, devono attenersi alle limitazioni di livelli di volo pubblicati nel RAD.

# ROTTE CONDIZIONALI (CDR)

Le rotte condizioni (Conditional Route, CDR) vengono pubblicate negli AIP nazionali dove si stabiliscono le condizioni sotto le quali alcuni segmenti di aerovie possono essere disponibili o no. Le rotte CDR sono rotte ATS non permanenti o porzioni per le quali possono essere pianificate ed usate solo in certe specifiche condizioni.

Queste rotte sono classificate in:

- **CDR 1**: Permanentemente pianificabile durante gli orari pubblicati in AIP. Disponibili perla maggior parte del tempo, non disponibili su specifiche condizioni (per esempio durante l'attivazione di zone di addestramento militare).
- **CDR 2:** Permanentemente non pianificabile; disponibile su specifiche condizioni di traffico al fine di incrementare la capacità ATC.

**CDR 3:** Rotta non pianificabile; disponibile solo per brevi periodi, utilizzabile solo dietro istruzione ATC.

In AIP, nella sezione ENR-3, sono presenti tutte le aerovie di alta e di bassa altitudine,aggiornate ad ogni ciclo AIRAC, con le relative istruzioni e classificazione.

Aprendo questi documenti per ogni Aerovia vengono descritte le caratteristiche, tra cui senso di percorrenza, insieme di livelli di volo accettabili, se pari o dispari ecc.

## Esempio

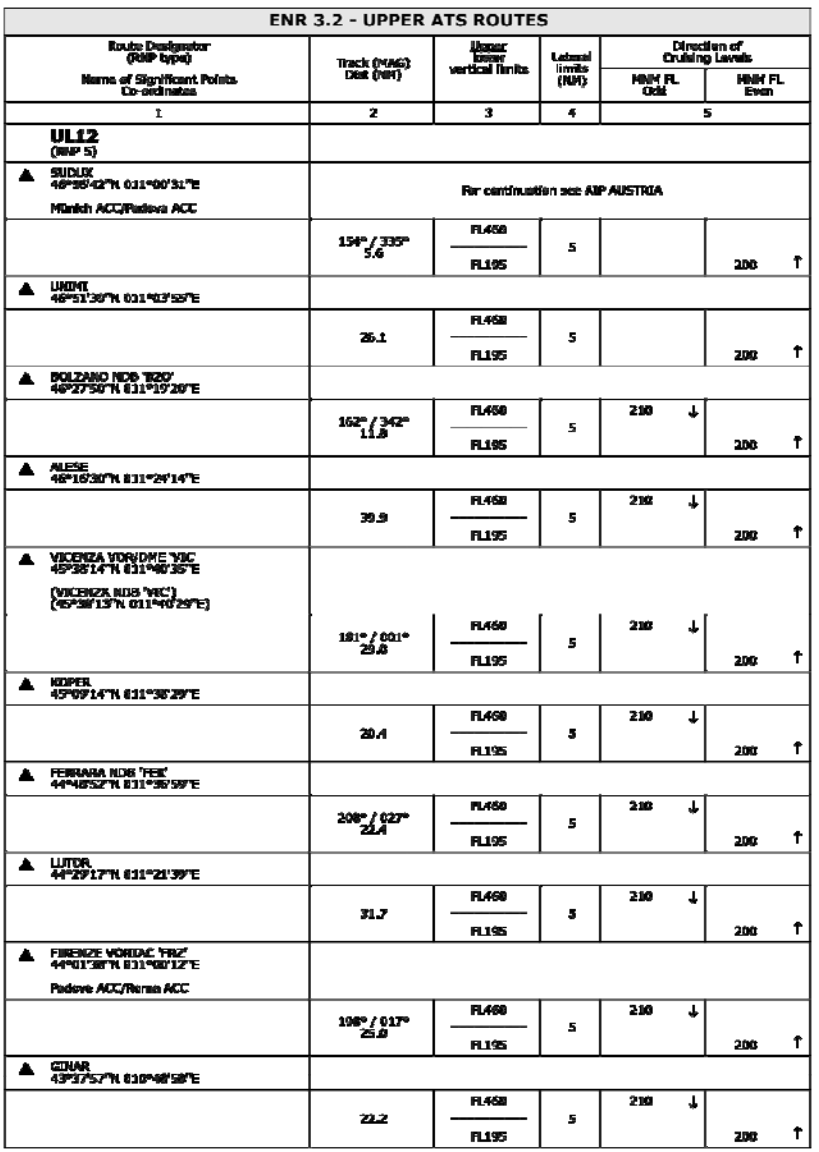

Analizziamone i contenuti:

**Route Designator/RNP Type:** Rappresenta il nome dell'aerovia. L'RNP (Required Navigation Performance) è il livello di precisione richiesto al sistema di navigazione del velivolo. L'RNP esprime l'errore massimo consentito in NM (1,4, 5, 10 ecc) per il 95% del tempo di volo e tiene conto dei sistemi di navigazione dei velivoli, dell'adeguatezza dei sistemi ATS e dei canali di comunicazione disponibili nello spazio aereo considerato.

**Name of Significant Point/Coordinates:** Il nome dei punti costituenti l'aerovia e le coordinate in termini di Latitudine e Longitudine.

**Track (MAG)/Dist (NM)**: Rappresenta la Track magnetica tra un punto dell'aerovia e l'altro e la distanza in NM tra un punto e l'altro.

**Upper/Lower Vertical Limit**: Rappresentano i livelli massimo e minimo utilizzabile su quell'aerovia o su quel tratto di aerovia.

**Lateral limits**: Rappresenta la distanza in NM per la quale è assicurata la separazione anche fuori aerovia.

**Direction of Cruising Level**: E' un elemento molto importante in quanto fornisce la direzione di percorrenza dell'aerovia.

Prendiamo l'esempio dell'aerovia UL12 nel tratto da SUDUX a GINAR.

Ha un RNP 5, ovvero occorre una precisione di 5 NM da parte del sistema di navigazione del velivolo.

Da SUDUX a GINAR i livelli di volo ammessi sono da Minimo FL195 (essendo un aerovia relativa allo spazio aereo superiore non poteva essere altrimenti), ad un Massimo di FL460. Di conseguenza per prenderla in considerazione in un nostro piano di volo i livelli di volo devono essere compresi in questa fascia.

Ha dei limiti laterali di 5 NM da entrambe le parti.

La direzione di percorrenza è identificabile dalle frecce. Da SUDUX all'NDB di Bolzano (BZO) l'aerovia è percorribile solo verso NORD con livello Minimo di FL 200 (essendo il minimo utilizzabile FL195).

Da l'NDB di Bolzano al GINAR l'aerovia diventa a doppia percorrenza NORD-SUD con livello minimo verso NORD di FL200 e livello Minimo verso SUD di FL210.

L'aerovia continua anche dopo il GINAR.

In maniera del tutto analoga è possibile consultare tutte le aerovie dello spazio aereo Italiano ( e straniero nei rispettivi AIP).

Adesso per mezzo di semplici esempi, mostreremo come utilizzare le restrizioni menzionate precedentemente.

Supponiamo di aver costruito dei piani di volo con i mezzi esposti nella PARTE I oppure di averlo creato con Routefinder.

Per evidenziare le restrizioni utilizziamo il validatore CFMU:

<https://www.cfmu.eurocontrol.int/PUBPORTAL/gateway/spec/index.html>

Cliccare su Structure Editor nella sezione IFPUV. Si apre un Form come quello mostrato in figura da compilare con i dati del piano di volo.

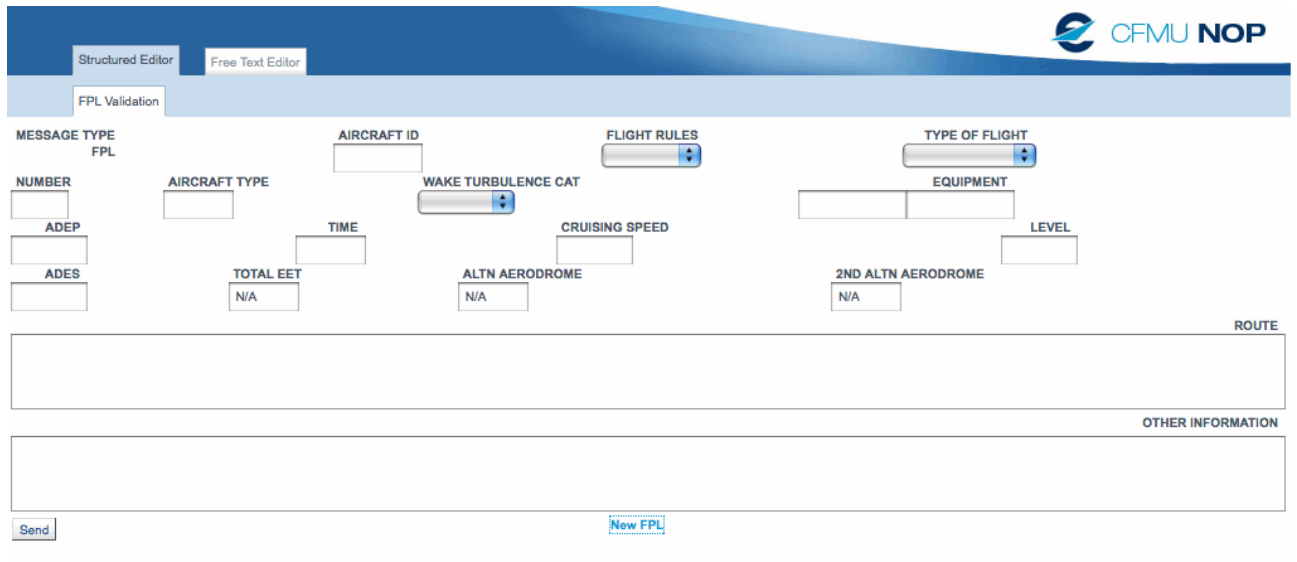

## ESEMPIO 1

Tratta: LIML-LIRF Livello di volo: FL330 Piano: KARPI UM727 AMTEL UL995 BOL

Validando il piano di volo si ottengono i seguenti messaggi di restrizione:

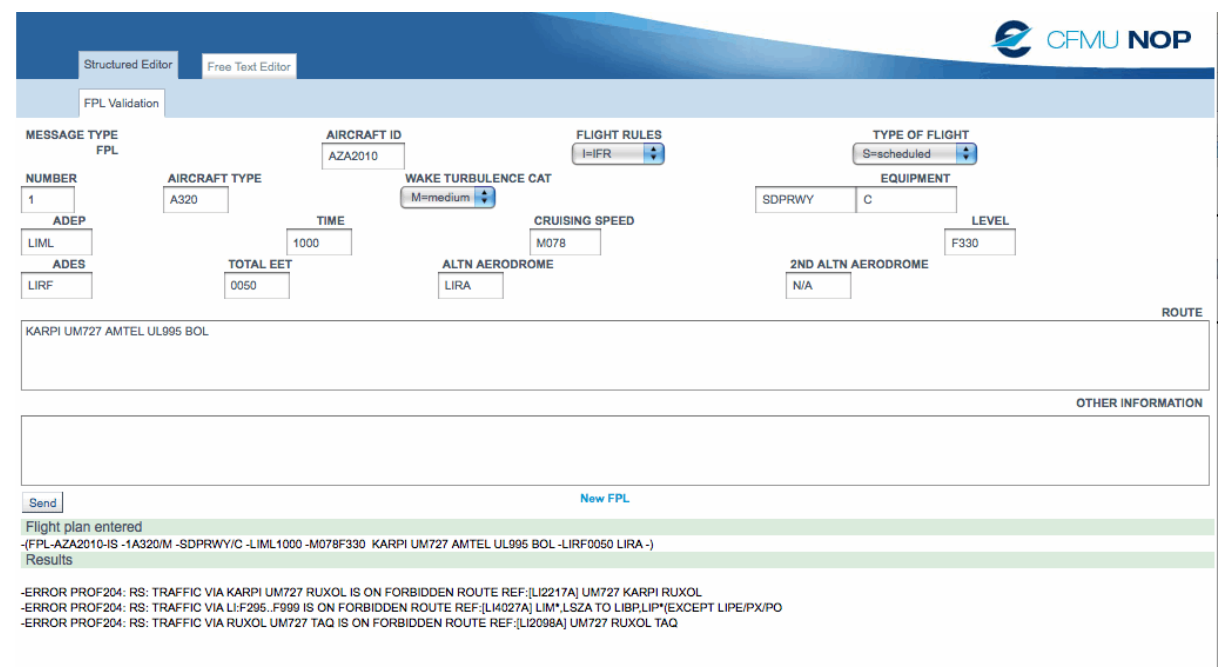

#### RAD: **UM727 KARPI-RUXOL** Not available for traffic Dep. LIML

-ERROR PROF204: RS: TRAFFIC VIA KARPI UM727 RUXOL IS ON FORBIDDEN ROUTE REF**:[LI2217A]**

#### UM727 KARPI RUXOL

**RAD: UM727 RUXOL-TAQ** Not available for traffic Dest. LIRF

-ERROR PROF204: RS: TRAFFIC VIA RUXOL UM727 TAQ IS ON FORBIDDEN ROUTE REF:**[LI2098A]**  UM727 RUXOL TAQ.

-ERROR PROF204: RS: TRAFFIC VIA LI:F295..F999 IS ON FORBIDDEN ROUTE REF:**[LI4027A]**  LIM\*,LSZA TO LIBP,LIP\*(EXCEPT LIPE/PX/PO)

Soluzione:

Le restrizione sono RAD. Aprendo il documento notiamo che tutte le restrizioni sono disposte in tabella, come mostra la figura:

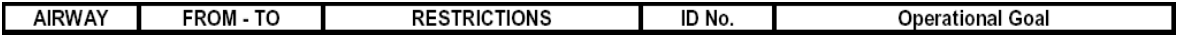

**AIRWAY:** casella identifica se disponibile l'aerovia di riferimento.

**FROM-TO**: il tratto di aerovia o radioaiuto interessato.

**RESTRICTIONS**: le restrizioni.

**ID N°:** il codice della restrizione.

**OPERATIONAL GOAL:** il motivo della restrizione.

Prendiamo adesso caso per caso le restrizioni attraverso il loro codice identificativo.

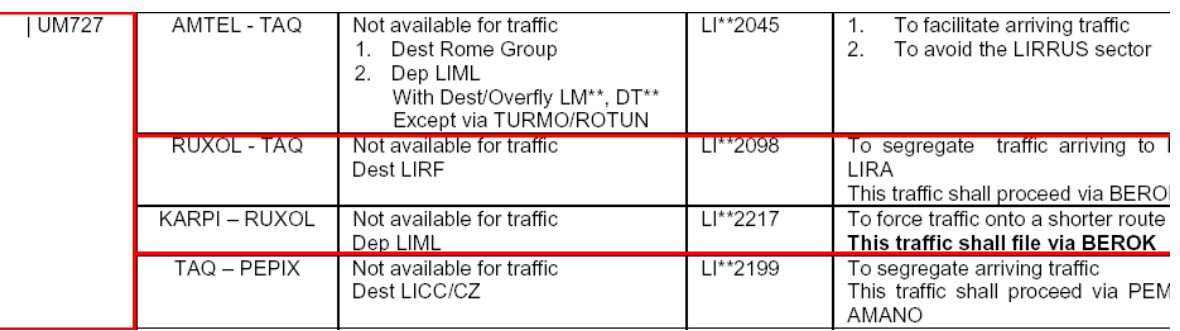

- **LI2217A**: scorriamo il RAD fino ad individuare il codice e troviamo che il tratto di aerovia UM727 da KARPI a RUXOL, non è disponibile per i traffici in partenza da Milano Linate.. Il motivo è quello di convogliare i traffici attraverso una rotta più breve che prevede il passaggio dal punto BEROK.
- **LI2098A:** il tratto di aerovia da RUXOL a TAQ VOR non è disponibile per in traffici con destinazione Roma Fiumicino. Il motivo è gestionale, ovvero separare gli arrivi per Roma Ciampino.
- **LI4027A**: Questa restrizione è più particolare delle altre perché tiene conto del livello massimo utilizzabile su una determinata tratta. Sempre nel RAD, Appendice 3 troviamo :  **"RESTRICTION FOR CITY-PAIR LEVEL CAPPING"**

Ricercando il codice vediamo che questa restrizione è valida per tutti i traffici in partenza da tutti gli aeroporti della FIR di Milano (LIM\*), LSZA, LIBP, da tutti i traffici

in partenza dall'area di Padova (LIP\*) ad eccezione di LIPE, LIPX, LIPO, con destinazione gli aeroporti della FIR di Roma (LIR\*) ad eccezione di LIRP, LIRQ, LIRN, LIRZ.

Il livello massimo utilizzabile è FL295 eccetto per i traffici via BEROK UQ705 XIBIL.

Quindi questa è una novità rispetto a quello che abbiamo esposto nella PARTE I. Ovvero il livello di volo utilizzabile non è a discrezione, ma deve attenersi a specifiche restrizioni.

Con queste nuove informazioni e sfruttando le carte di rotta cerchiamo una soluzione alternativa con i suggerimenti del RAD che potrebbe essere:

Tratta: LIML-LIRF Livello di volo: FL330 Piano: KARPI UQ705 XIBIL

Proviamo a valicarla con il CFMU ed otteniamo:

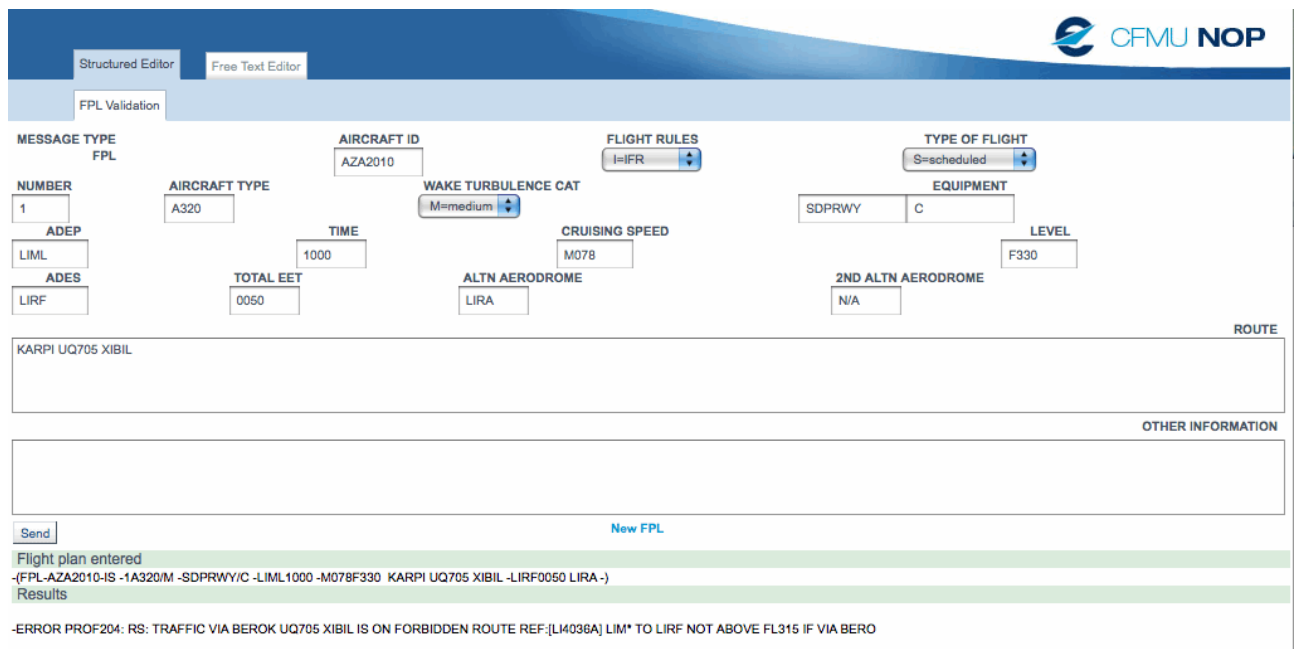

-ERROR PROF204: RS: TRAFFIC VIA BEROK UQ705 XIBIL IS ON FORBIDDEN ROUTE REF**:[LI4036A]** LIM\* TO LIRF NOT ABOVE FL315 IF VIA BEROK

E' prevista quindi un'altra restrizione la LI4036A che andiamo a cercare sempre nel RAD.

**LI4036A:** E' ancora una restrizione del tipo "RESTRICTION FOR CITY-PAIR LEVEL CAPPING" e prescrive che sulla tratta LIM\*(tutti gli aeroporti della FIR di Milano)- LIRF con piano KARPI UQ705 XIBIL non si può scegliere un livello superiore a FL315.

Quindi combinando tutte le restrizioni, possiamo concludere che KARPI UQ705 XIBIL è corretta ma ad un livello inferiore a FL315.

Voliamo verso SUD in Italia, quindi scegliamo per esempio FL290.

Il nostro piano di volo finale sarà quindi:

Tratta: LIML-LIRF Livello di volo: FL290 Piano: KARPI UQ705 XIBIL

Validiamolo con il CFMU ed otteniamo:

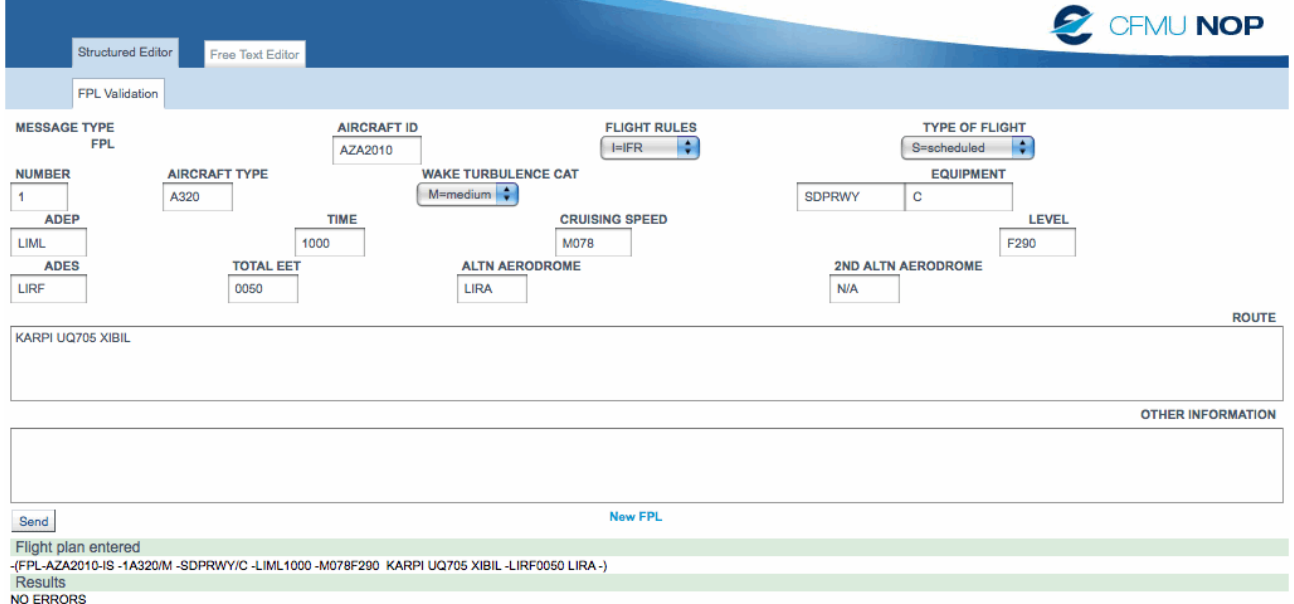

#### -NO ERRORS

Il piano è corretto.

Inoltre come si può notare abbiamo rispettato tutte le nozioni della PARTE I; infatti KARPI è un uscita valida per LIML (esistono SID non ATC Discretion), XIBIL è un punto di ingresso valido per LIRF (esistono STAR non ATC Discretion).

Questo esempio è molto istruttivo. Una tratta apparentemente semplice come la Linate-Fiumicino utilizzata ogni giorno da moltissimi voli, nasconde invece molte complicazioni, dovute unicamente all'ottimizzazione dei flussi di traffico da e per gli aeroporti.

#### ESEMPIO 2

In questo secondo esempio mostreremo una restrizione condizionale. La tratta in questione è la Milano Linate- Parigi Charles de Gaulle.

Come per l'esempio 1 utilizziamo routefinder per generare la prima bozza.

Tratta: LIML-LFPG Ora UTC: 08.55 Livello di volo: FL340 Piano: ARLES UL153 ROMTA UM982 TINIL

# Validiamolo con il CFMU:

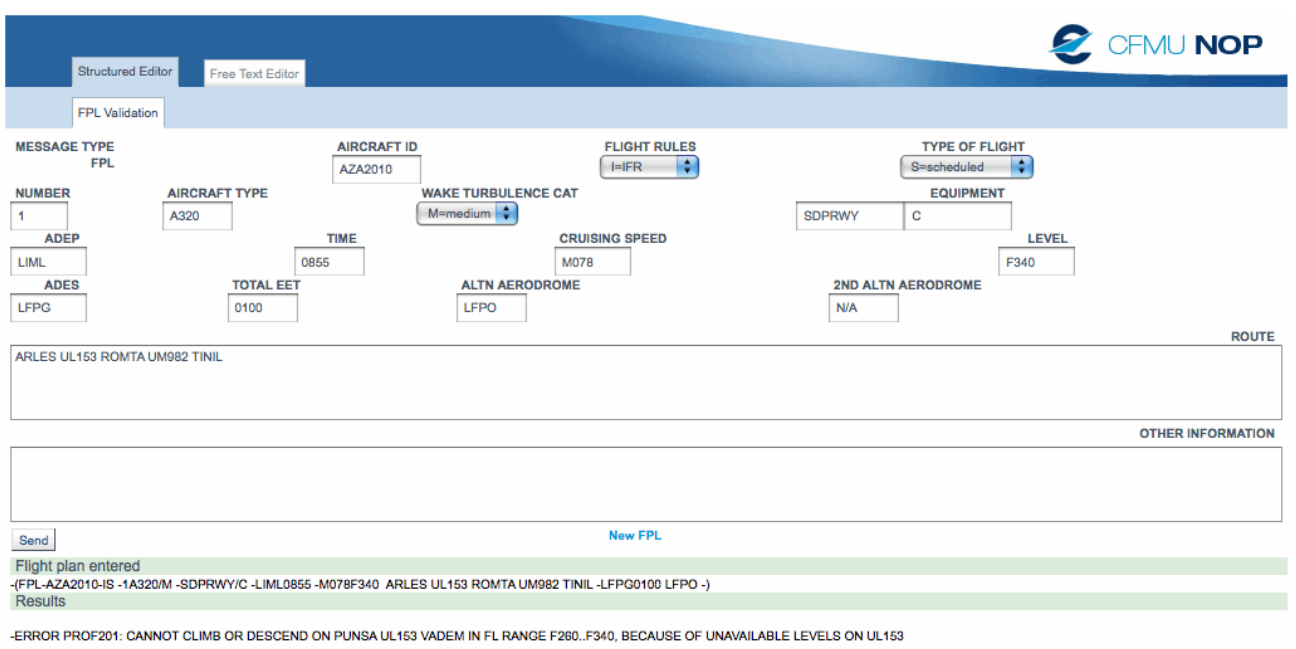

@ EUROCONTROL 2009 cfmu.webmaster@ops.cfmu.eurocontrol.int

Verificando la restrizione della UL153 in ENR-3, otteniamo le seguenti ulteriori informazioni:

## **UL153 PUNSA-VADEM**

#### *Time:*

*CDR1:OCT01-MAR31:MON,WED,FRI:SUMMER:0000-0600,1500-2400;OUTSIDE SUMMER:0000-0700, 1600-2400 UTC.* 

*CDR1:JAN01-DEC31:SAT,SUN:SUMMER:H24;OUTSIDE SUMMER:H24.* 

*CDR1:OCT01-MAR31:TUE,THU:SUMMER:0000-0600,2000-2400;OUTSIDE SUMMER:0000-0700, 2100-2400 UTC.* 

*CDR1:APR01-SEP30:MON-FRI:SUMMER:0000-0600,1500-2400 UTC.* 

*CDR2:OCT01-MAR31;MON,WED,FRI:SUMMER:0600-1500 UTC,OUTSIDE SUMMER:0700-1600 UTC.* 

*CDR2:OCT01-MAR31;TUE,THU:SUMMER:0600-2000 UTC,OUTSIDE SUMMER:0700- 2100 UTC.* 

*CDR2:APR01-SEP30;MON-FR:SUMMER:0600-1500 UTC* 

*Level:* 

*CDR1/2:FL195 to FL660* 

Queste restrizioni condizionali le possiamo trovare in ENR3, documento ENR3.2 P1 cercando l'aerovia UL153 :

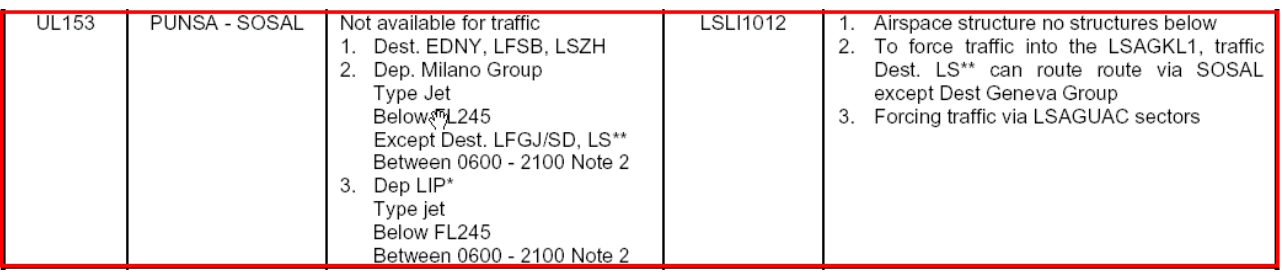

Esistono due restrizioni. La prima temporale, la seconda di livello di volo.

Per inquadrare il periodo temporale, supponiamo di volare d'estate, quindi le restrizioni che dobbiamo prendere in considerazione sono le seguenti:

### *CDR1: APR01-SEP30:MON-FRI:SUMMER:0000-0600,1500-2400 UTC CDR1: JAN01-DEC31:SAT,SUN:SUMMER:H24;OUTSIDE SUMMER:H24 CDR2: APR01-SEP30;MON-FR:SUMMER:0600-1500 UTC*

Praticamente la restrizione ci sta dicendo che nel periodo dal 1°Aprile al 30 Settembre è pianificabile (CDR1) dal lunedì al venerdì 0000-0600, 1500-2400 UTC. Sabato e Domenica H24 durante tutto l'anno.

Nel periodo dal 1°Aprile al 30 Settembre non pianificabile (CDR2): dal lunedì al venerdì 0600- 1500 UTC.

Inoltre è presente una ulteriore restrizione di livello di tipo CDR2 ovvero che il livello da scegliere dovrà ricadere nell'intervallo da FL195 a FL660.

Il piano che abbiamo presentato non è corretto perché quella rotta nell'orario che abbiamo indicato non è disponibile nel tratto da PUNSA a SOSAL sulla UL153. Due sono le alternative:

- Cambiare orario di partenza se si vuole utilizzare la UL153 in quel tratto.
- Cambiare istradamento.

Cambiando l'orario di volo alle 15 UTC e validandolo con il CFMU il piano risulta corretto.

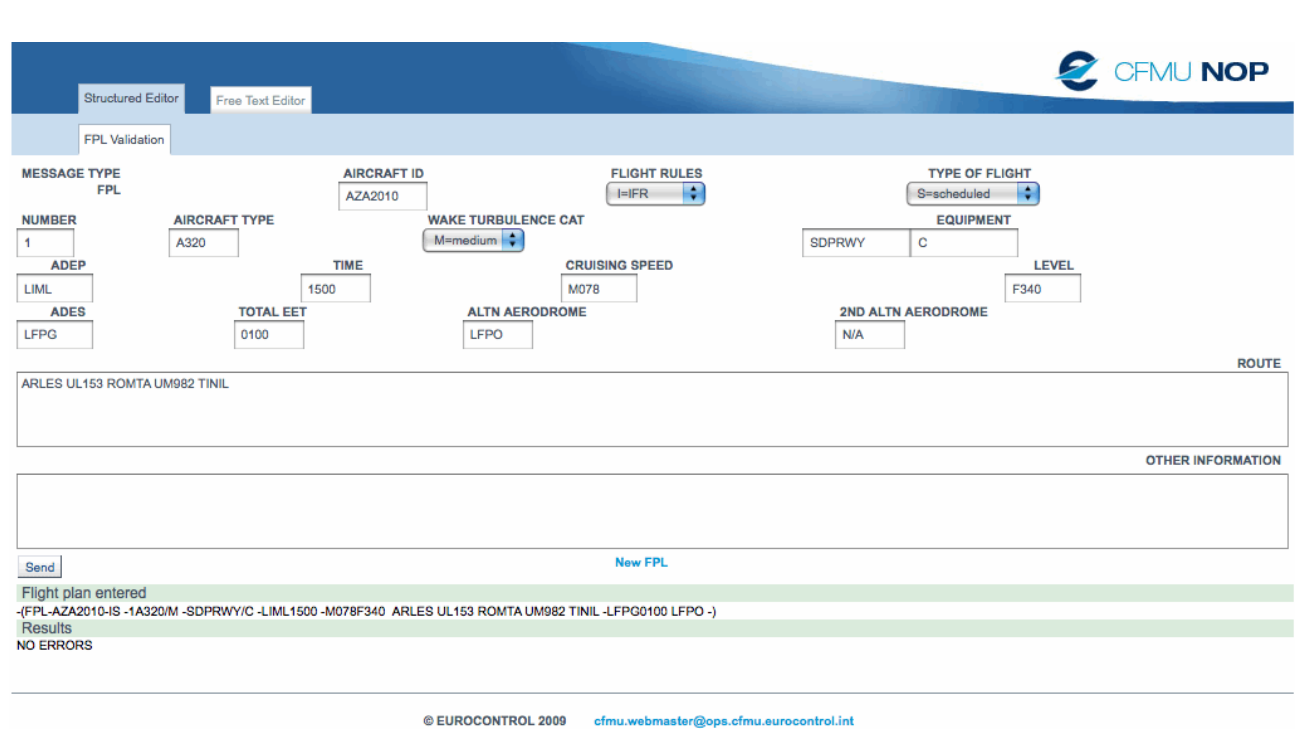

Con questo documento non esauriamo sicuramente tutto quello che c'e da sapere sulla preparazione di un piano di volo, abbiamo messo soltanto in luce gli aspetti di base, essenziali per la compilazione di un piano. Ribadiamo ancora l'importanza fondamentale delle carte strumentali, ad oggi facilmente reperibili su internet gratis, per cui invitiamo ad usarle ragionandoci sopra. Il risultato finale sarà sicuramente più appagante.

Francesco Mugnai